"2012 - Año de Homenaje al doctor D. MANUEL BELGRANO"

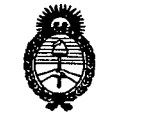

*~';¿¿'u.'"* ¿,9?~ *guuá-uá ah Yodhéa4 ~~&\$4&hdAJ* A.*N.M.A.T* 

# **DISPOSICION N-** 694 9

Z 7 NOV 2012 BUENOS AIRES,

VISTO el Expediente Nº 1-47-205-12-5 del Registro de esta Administración Nacional de Medicamentos, Alimentos y Tecnología Médica (ANMAT), y

CONSIDERANDO:

Que por las presentes actuaciones Arraya Armando Mario solicita se autorice la inscripción en el Registro Productores y Productos de Tecnología Médica (RPPTM) de esta Administración Nacional, de un nuevo producto médico.

Que las actividades de elaboración y comercialización de productos médicos se encuentran contempladas por la Ley 16463, el Decreto 9763/64, y MERCOSUR/GMC/RES. Nº 40/00, incorporada al ordenamiento jurídico nacional por Disposición ANMAT Nº 2318/02 (TO 2004), y normas complementarias.

Que consta la evaluación técnica producida por el Departamento de Registro.

Que consta la evaluación técnica producida por la Dirección de Tecnología Médica, en la que informa que el producto estudiado reúne los requisitos técnicos que contempla la norma legal vigente, y que los establecimientos declarados demuestran aptitud para la elaboración y el control de calidad del producto cuya inscripción en el Registro se solicita.

Que los datos identificatorios característicos a ser transcriptos en los proyectos de la Disposición Autorizante y del Certificado correspondiente, han sido convalidados por las áreas técnicas precedentemente citadas.

Que se ha dado cumplimiento a los requisitos legales y formales que contempla la normativa vigente en la materia.

Que corresponde autorizar la inscripción en el RPPTM del producto médico objeto de la solicitud.

Que se actúa en virtud de las facultades conferidas por los Artículos 8°, inciso 11) y 100, inciso i) del Decreto 1490/92 y por el Decreto 425/10.

 $\bigg\downarrow$ 

 $\delta$ 

"2012 - Año de Homenaje al doctor D. MANUEL BELGRANO"

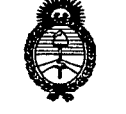

**DISPOSICIÓN Nº 6949** 

Minist*o*rio de Salud *gecw&ú£á~ y~ ~~.6J~ .sfJY'.L.Y'/3* Por ello;

## EL INTERVENTOR DE LA ADMINISTRACIÓN NACIONAL DE MEDICAMENTOS, ALIMENTOS Y TECNOLOGÍA MÉDICA DISPONE:

ARTICULO 1º- Autorízase la inscripción en el Registro Nacional de Productores y Productos de Tecnología Médica (RPPTM) de la Administración Nacional de Medicamentos, Alimentos y Tecnología Médica del producto médico de Hocoma, nombre descriptivo Sistema de rehabilitación para entrenamiento de la marcha y nombre técnico Sistema de ejercicios dinamométricos, computarizados, de acuerdo a lo solicitado, por Arraya Armando Mario, con los Datos Identificatorios Característicos que figuran como Anexo I de la presente Disposición y que forma parte integrante de la misma.

ARTICULO 20 - Autorízanse los textos de los proyectos de rótulo/s y de instrucciones de uso que obran a fojas 149 y 153 a 190 respectivamente, figurando como Anexo Il de la presente Disposición y que forma parte integrante de la misma.

ARTICULO 30 - Extiéndase, sobre la base de lo dispuesto en los Artículos precedentes, el Certificado de Inscripción en el RPPTM, figurando como Anexo III de la presente Disposición y que forma parte integrante de la misma

ARTICULO 40 - En los rótulos e instrucciones de uso autorizados deberá figurar la leyenda: Autorizado por la ANMAT, PM-1S74-10, con exclusión de toda otra leyenda no contemplada en la normativa vigente.

ARTICULO 50- La vigencia del Certificado mencionado en el Artículo 30 será por cinco (5) años, a partir de la fecha impresa en el mismo.

ARTICULO 60 - Regístrese. Inscríbase en el Registro Nacional de Productores y Productos de Tecnología Médica al nuevo producto. Por Mesa de Entradas notifíquese al interesado, haciéndole entrega de copia autenticada de la presente

ଟ

"2012 - Año de Homenaje al doctor D. MANUEL BELGRANO"

DISPOSICIÓN N<sup>o</sup> 6949

Ministerio de Salud g~ *a0 9f",dhea.;*  $\mathscr{P}\!\mathit{regularian}\circ\mathscr{I}\!\mathit{nstitutos}$ *..Y/f'1..Y/y*

**Disposición, conjuntamente con sus Anexos 1, II Y III. Gírese al Departamento de Registro a los fines de confeccionar el legajo correspondiente. Cumplido, archívese.**

694 9 **Expediente NO 1-47-205-12-5 DISPOSICIÓN NO**

**Dr. OTTO** A. ORSINGHER SUB-INTERVENTOR  $A.N.M.A.T.$ 

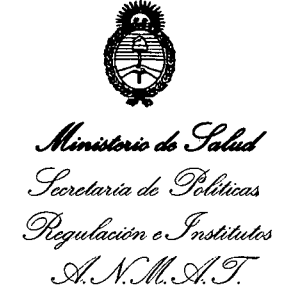

#### ANEXO I

DATOS IDENTIFICATORIOS CARACTERÍSTICOS del PRODUCTO MÉDICO inscripto en el RPPTM mediante DISPOSICIÓN ANMAT NO <sup>D</sup> 9 4 9 .

Nombre descriptivo: Sistema de rehabilitación para entrenamiento de la marcha. Código de identificación y nombre técnico UMDNS: ECRI 17-681 - Sistema de ejercicios dinamométricos, computarizados.

Marca del producto médico: Hocoma.

Clase de Riesgo: Clase 11.

Indicación/es autorizada/s: Destinados a terapia de movimiento, aplicándose a todos aquellos desórdenes en la movilidad' del miembro inferior. Indicados en cinesiterapia. Uso en Neurología, Ortopedia, Geriatría, medicina física y rehabilitación precoz.

Modelo(s): 1) Lokomat<sup>®</sup> Nanos, 2) Lokomat<sup>®</sup> Pro.

Condición de expendio: Venta exclusiva a profesionales e instituciones sanitarias. Nombre del fabricante: Hocoma AG.

Lugar/es de elaboración: Industriestrasse 4, CH-8604 Volketswil, Suiza.

Expediente NO 1-47-205-12-5 DISPOSICIÓN Nº

Dr. OTTO A. ORSINGHER SUB-INTERVENTOR A.N.M.A.T.

*~N6.~¿!/.¿¿ ~dauá ~ Yod'~ -%~&Jt;óáüd&d .Y/f'1..J¥Y*

 $\mathcal{L}_{\mathcal{A}}$ 

ANEXO II

TEXTO DEL/LOS RÓTULO/S <sup>e</sup> INSTRUCCIONES DE USO AUTORIZADO/S del ~~~~~[~.~.4.~1 ..i~~.criPtoen el RPPTMmediante DISPOSICIÓN ANMAT NO

 $\sqrt{\frac{2}{2}}$ 

 $M$ ling<sup>2</sup>,

Dr. OTTO A. ORSINGHER SUB-INTERVENTOR A.N.M.A.T.

### Proyecto de rótulo

FABRICANTE: Hocoma AG.

DIRECCiÓN: Industriestrasse 4, CH-8604 Volketswil, Suiza

IMPORTADOR: ARRAYA, ARMANDO MARIO

DIRECCiÓN: Félix Aguirre 2163. Posadas. Misiones

PRODUCTO: Sistema de Rehabilitación para entrenamiento de la Marcha.

MARCA: Hocoma

MODELO:

N/S:

DIRECTORTÉCNICO: Ingeniero Héctor Santiago Giménez MN 2779

CONDICiÓN DE VENTA: Venta exclusiva a profesionales e instituciones sanitarias

AUTORIZADO POR LAANMAT: PM-1574-10

FECHA DE FABRICACiÓN:

#### CONDICIONES AMBIENTALES:

En servicio: 10°C hasta 30°C Humedad Relativa del aire en Servicio: 30% -75%, Almacenamiento: -20 $^{\rm o}$ hasta 60 $^{\rm o}$ C Humedad relativa del aire en Almacenamiento: 20%-90% sin condensación

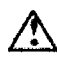

•

Consulte las Instrucciones de Uso.

ARRAYA EQUIPAMIENTO MEDICO<br>de Arraya Armando Mario<br>CUIT 20-10080277-6<br>Fejix Agurre 2163 Misiones Tel/Fax: (+54 3764) 434782

ING. SAI F7 Respo Tecnic ibie Arraya Equipamientos Médicos 7979

Página 1 de 1 Arraya Equipamiento Médico Félix Aguirre 2163, Posadas Misiones Argentina

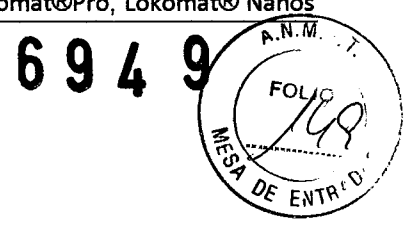

# **Instrucciones de Uso**

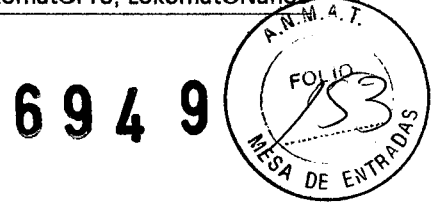

#### 1. Proyecto de Rótulo

FABRICANTE: Hocoma AG.

DIRECCIÓN: Industriestrasse 4, CH-8604 Volketswil, Suiza

IMPORTADOR: ARRAYA, ARMANDO MARIO

DIRECCiÓN: Félix Aguirre 2163. Posadas. Misíones

PRODUCTO: Sistema de Rehabilitación para entrenamiento de la Marcha.

MARCA: Hocoma

MODELO:

N/S:

DIRECTOR TÉCNICO: Ingeniero Héctor Santiago Giménez MN 2779

CONDICiÓN DE VENTA: Venta exclusíva a profesíonales e instituciones sanitarias

AUTORIZADO POR LAANMAT: PM-1574-10

FECHA DE FABRICACiÓN:

CONDICIONES AMBIENTALES:

En servicio: 10°C hasta 30°C Humedad Relativa del aire en Servicio: 30% -75%, Almacenamiento: -20ºhasta 60ºC Humedad relatíva del aire en Almacenamiento: 20%-90% sin condensación

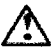

•

Consulte las Instrucciones de Uso.

ARRAYA EQUIPAMIENTO MEDICO de Arraya Armando Mario Félix Agune 2163<br>Posadas Misiones

ING. SANTI F7 κwκ Responsable Tecnico Arraya Eguip <del>mientos Méd</del>icos

i.P 2979

Página 4 de 41 Arraya Equipamiento Médico Félix Aguirre 2163, Posadas Misiones Argentina

# 2. Introducción (za Samuel de Casal de Casal de Casal de Casal de Casal de Casal de Casal de Casal de Casal de Casal de Casal de Casal de Casal de Casal de Casal de Casal de Casal de Casal de Casal de Casal de Casal de Ca .  $\sim$  $4$  *DE*  $EN^{18}$

Este manual del usuario es una introducción al uso del Sistema de rehabilitación para entrenamiento de la marcha: Lomomat® Nanos y Lokomat® Pro. El Dispositivo Lokomat es una órtesis de marcha de accionamiento eléctrico compuesta por un ajuste de cadera y dos órtesis de marcha. Cada una de las órtesis incorpora un accionamiento de cadera y de rodilla. El Lokomat se encuentra montado en una puerta giratoria a través de un paralelogramo. Se usa en combinación con una cinta rodante y un sistema de descarga del peso corporal. El control del Lokomat se realiza a través de un PC.

El sistema de lokomat utiliza motores de alta calidad integrados en cada cadera y rodilla de la ortesis de marcha, los cuales son controlados por computadoras. En las articulaciones se encuentran transductores de fuerza que miden con precisión la interacción entre el paciente y el lokomat. los motores son precisamente sincronizados con la velocidad de la cinta. Este sensible sistema, asegura una coincidencia exacta entre la velocidad de la ortesis y la cinta rodante.

Los productos de la Familia son:

Lokomat Nanos: Ofrece una modalidad básica para realizar la terapia de locomoción en una cinta rodante con ajuste continuo de la fuerza guía. Especial para pacientes ambulatorios, centros hospitalarios con espacios reducidos.

Lokomat Pro: Similar al lokomat Nanos, pero a su vez añade funcionalidades adicionales, incluyendo una gama de herramientas de evaluación del paciente, la posibilidad de cambiar las características de la guía, sesiones de capacitación pre-programadas, entrenamiento controlado por software lokocontrol y Augmented Feedback para la visualización del desempeño del paciente y ortesis robótica pediátrica.

Hocoma AG concede también una gran importancia, al futuro desarrollo de sus productos y a mantener una estrecha cooperación con todos sus usuarios. Estaremos encantados de recibir sus sugerencias para modificaciones y mejoras en Hocoma AG, en la dirección:

Hocoma AG • lndustriestrasse 4 CH-8604Volketswil Suiza TeL +41-43-444 22 00 Fax+41-43-444 22 01 Correo electrónico: clinical.application@hocoma.com

ARRAYA EQUIPAMIENTO MEDICO de Arraya Armando Mano<br>CUIT 20 10080277-6  $A$ olumna 2163

ING. SANT Respon Arraya Equipantientos M.P 2979

Página 5 de 41 Arraya Equipamiento Médico Félix Aguirre 2163, Posadas Misiones Argentina

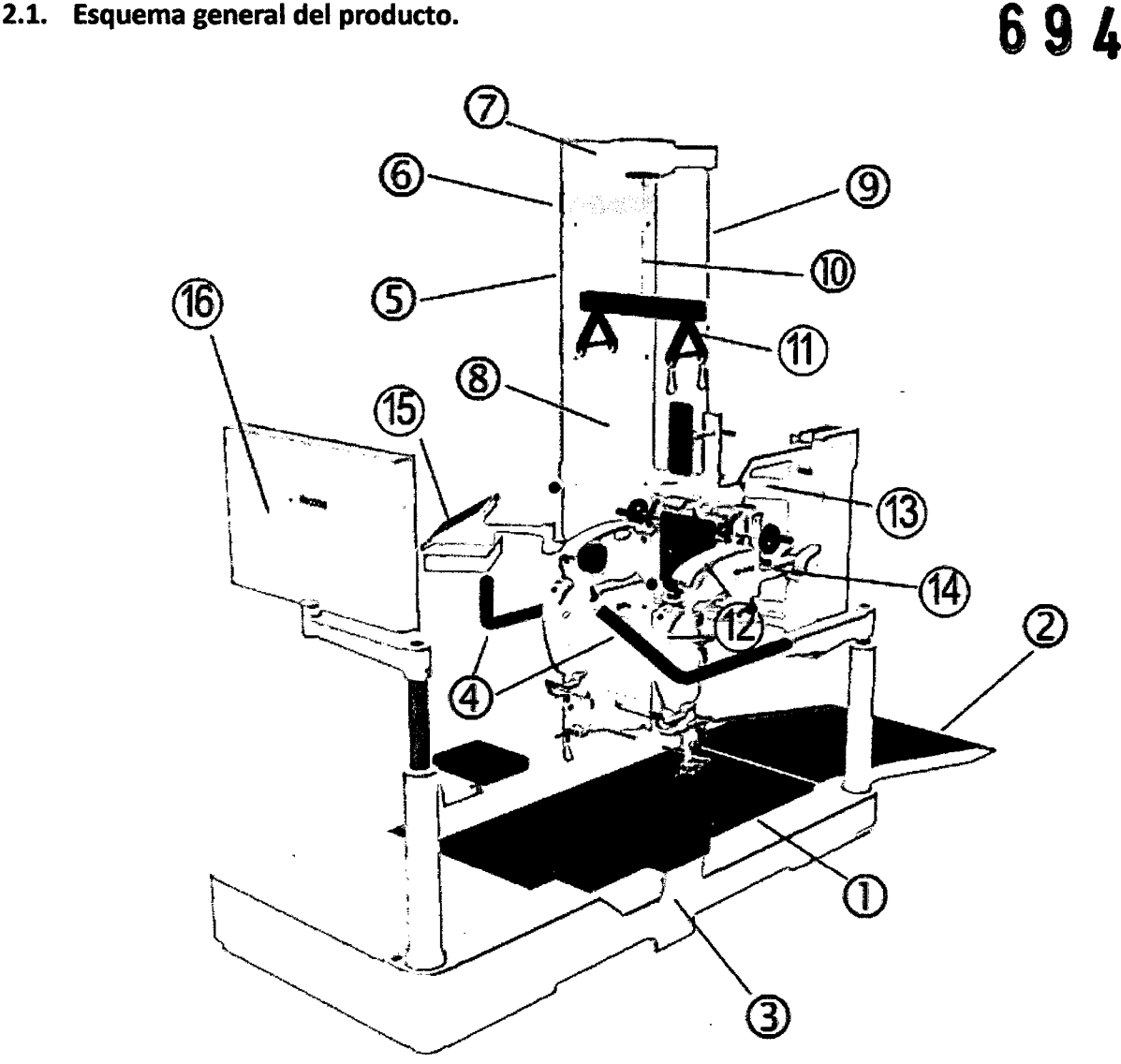

Fig. 2.1: Lokomat Nanos y Pro.

- 1. Cinta.
- 2. Rampa.

•

- 3. Asientos para el terapista (Lokomat Pro solamente).
- 4. Pasamanos.
- S. Columna base.
- 6. Extension de la columna basede 7cm.
- 7. Brazo para soporte.
- 8. Sistema de soporte de peso.
- 9. Soporte de peso Lokomat.
- 10. Soga de soporte.
- 11. Estructura de soporte.
- 12. Ortesis del Lokomat.
- 13. Puerta giratoria.
- 14. Paralelogramo.
- 15. Panel de operaciones/pantalla del terapista.
- 16. Pantalla del paclente/augmented feedback\*.

\*Lokomat Nanos posee una pantalla mas pequeña y sin augmeted feedback.

ARRAYA EQUIPAMIENTO MEDICO de Arraya Armando Mano<br>CUIT 20-10080277-6 ix Aguirre 2163<br>adas Misiones

ING. SANTIXGO G z Responsable To Arraya Equipartientos Médio  $\overline{\chi}$ 979

Página 6 de 41 Arraya Equipamiento Médico Félix Aguirre 2163, Posadas Misiones Argentina

•

*h* 

# **694** 2.2. **Finalidad <sup>y</sup> Uso**

*l* (Foys) El sistema de Rehabilitación para entrenamiento de la marcha: Lokomat Pro y Nanos, ayuda a pacientes impedidos a reproducir los movimientos propios de la marcha sobre una cinta rodante además de combinar una terapia funcional de locomoción intensiva con herramientas de evaluación y del paciente. Los pacientes neurológicos con trastornos del movimiento causados por accidentes cerebrovasculares, lesiones de la médula espinal, lesiones traumáticas del cerebro, esclerosis múltiple u otras enfermedades y lesiones neurológicas, así como niños con parálisis cerebral, pueden beneficiarse de esta terapia.

El concepto de "aprendizaje basado en tareas específicas", fundado en la neuroplasticidad, sugiere que las actividades de la vida cotidiana pueden entrenarse y mejorarse en pacientes neurológicos mediante repeticiones continuas. La terapia robotizada con lokomat cumple este requisito y permite una terapia de locomoción funcional intensiva con augmented feedback (lokomat Pro solamente).

Ambos equipos ofrecen las siguientes funciones básicas para entrenamiento:

- Intensivo, entrenamiento locomotor funcional.
- Patrón de marcha fisiológico, controlado por computadora.
- Ortesis individuales ajustables.
- Parámetros de entranamiento (velocidad, soporte de peso, rangos de movimiento, fuerzas de orientación) que pue pueden ser ajustados para las necesidades del paciente.
- Biofeedback visual para evaluar la actividad de la marcha.
- Los datos pueden ser guardados para documentar el progreso del entrenamiento.

Ellokomat Pro agrega a los citados anteriormente:

- Programas de entranamiento con velocidad variable y soporte de peso para una marcha mas variada.
- Augmented feedback.
- Herramientas de evaluación (l-FORCE, l-STIFF, l-ROM).
- los datos sin procesar pueden ser guardados para fines de investigación.
- los datos del entrenamiento pueden ser guardados para documentar el progreso del entrenamiento también como presentación en forma de reporte usando la herramienta de reporte.
- Entrenamiento en la cinta con asistencia manual usando soporte de peso parcial.
- Opcional: Ortesis para entrenamiento de niños en el Lokomat.

ARRAYA EQUIPAMIENTO MEDICO de Arraya Armando Mario<br>CUIT 20-10080277-6 r zo (looddzi)<br>Iix Aglume 2163<br>sadas Misiones

ING. SANTIAGO COME Responsable Tecnico Arraya Equipamientos Médicos

2979

Página 7 de 41

Arraya Equipamiento Médico Félix Aguirre 2163, Posadas Misiones Argentina

Tel/Fax: (+54 3764) 434782 424770

#### Componentes del sistema Lokomat **694** • 2.3.

El sistema de Rehabilitación para entrenamiento de la marcha: lokomat Pro y Nanos consta siguientes partes:

- Cinta eléctrica
- Columna con sistema de soporte de peso y sistema de control
- Sistema de soporte de peso
- Ortosis
- Paneles de operación y pantallas
- Augmented feedback (solo lokomat Pro)

#### 2.3.1. Cinta eléctrica

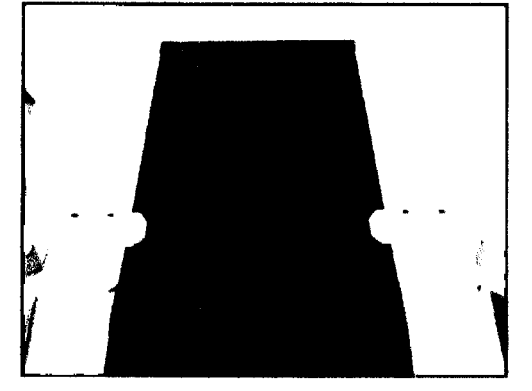

- la cinta no puede utilizarse independientemente de la ortosis.
- El sistema lokomat Pro consta además de dos asientos para los terapeutas. Éstos pueden moverse a lo largo de la cinta para ayudar a los mismos a ubicarse mientras ubican al paciente en el dispositivo.

Fig. 2.2: Cinta eléctrica.

#### 2.3.2. Columna con sistema de soporte de peso y sistema de control

En la columna se encuentra alojados el sistema de soporte de peso y el sistema de control. la columna base finaliza con un brazo por la cual se sostiene al paciente. Si la altura de la habitación lo permite se puede instalar una extensión, la cual permite tratar hasta pacientes de una altura de 2,02m.

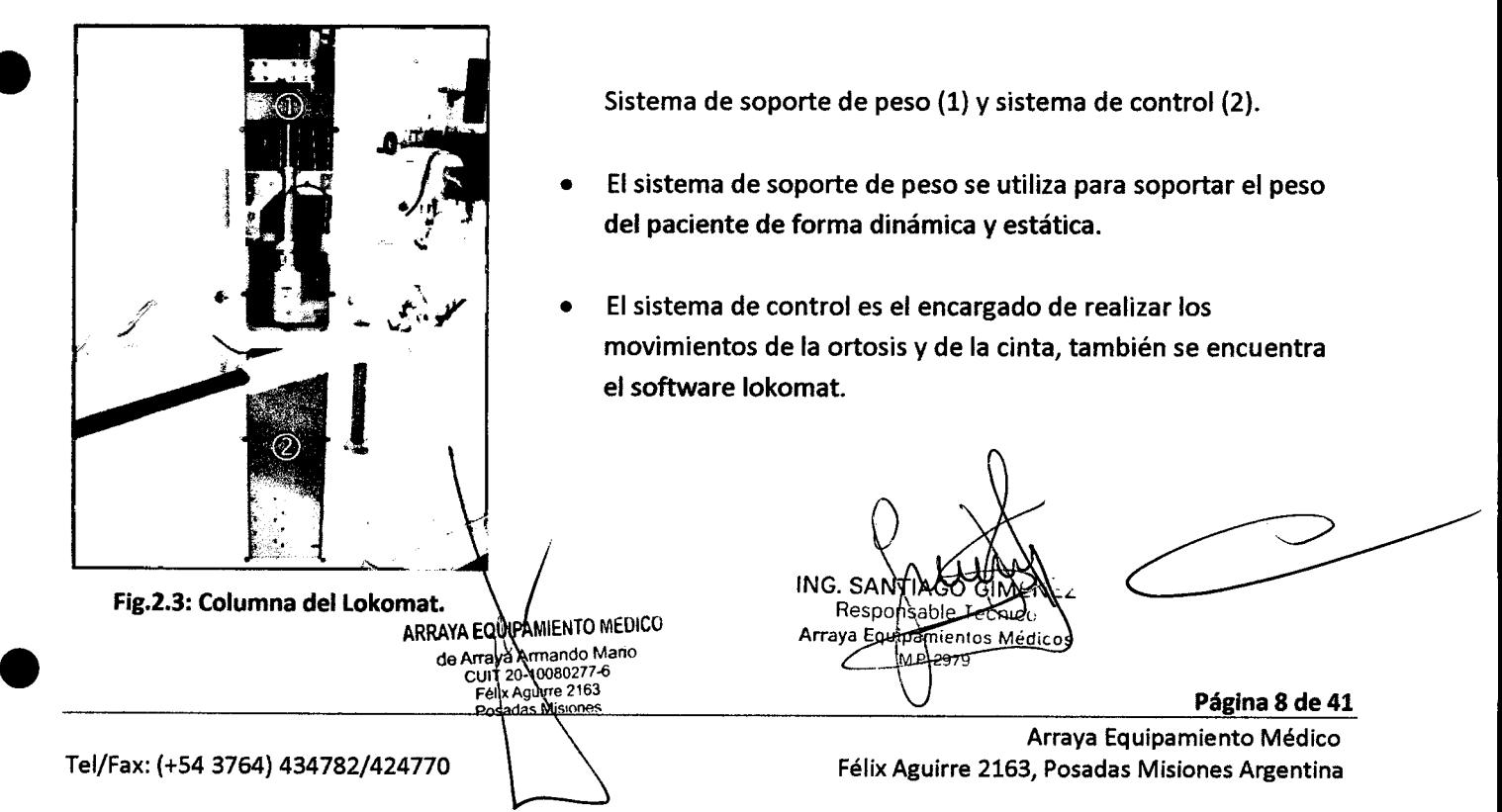

### • 2.3.3. Sistema de soporte de peso

#### $\boldsymbol{9}$ 6 4

'4

**FULIO** 

El sistema de soporte de peso se utiliza para soportar el peso del paciente de forma dinámica y estática. soporte estático es un tipo de soporte de peso que no se adapta a la posición vertical del paciente. El mismo realiza un soporte total del peso o no realiza soporte alguno, lo cual se adapta para elevar a los pacientes pero no para un entrenamiento. Los pacientes en sillas de ruedas se pueden elevar para la sesión de entrenamiento y luego bajados nuevamente una vez que se terminó la sesión. El soporte dinámico permite que el paciente, soportando parcialmente el peso (<100% del peso corporal), se mueva libremente en sentido vertical en un rango dinámico, se mantiene casi a un nivel constante en un rango.

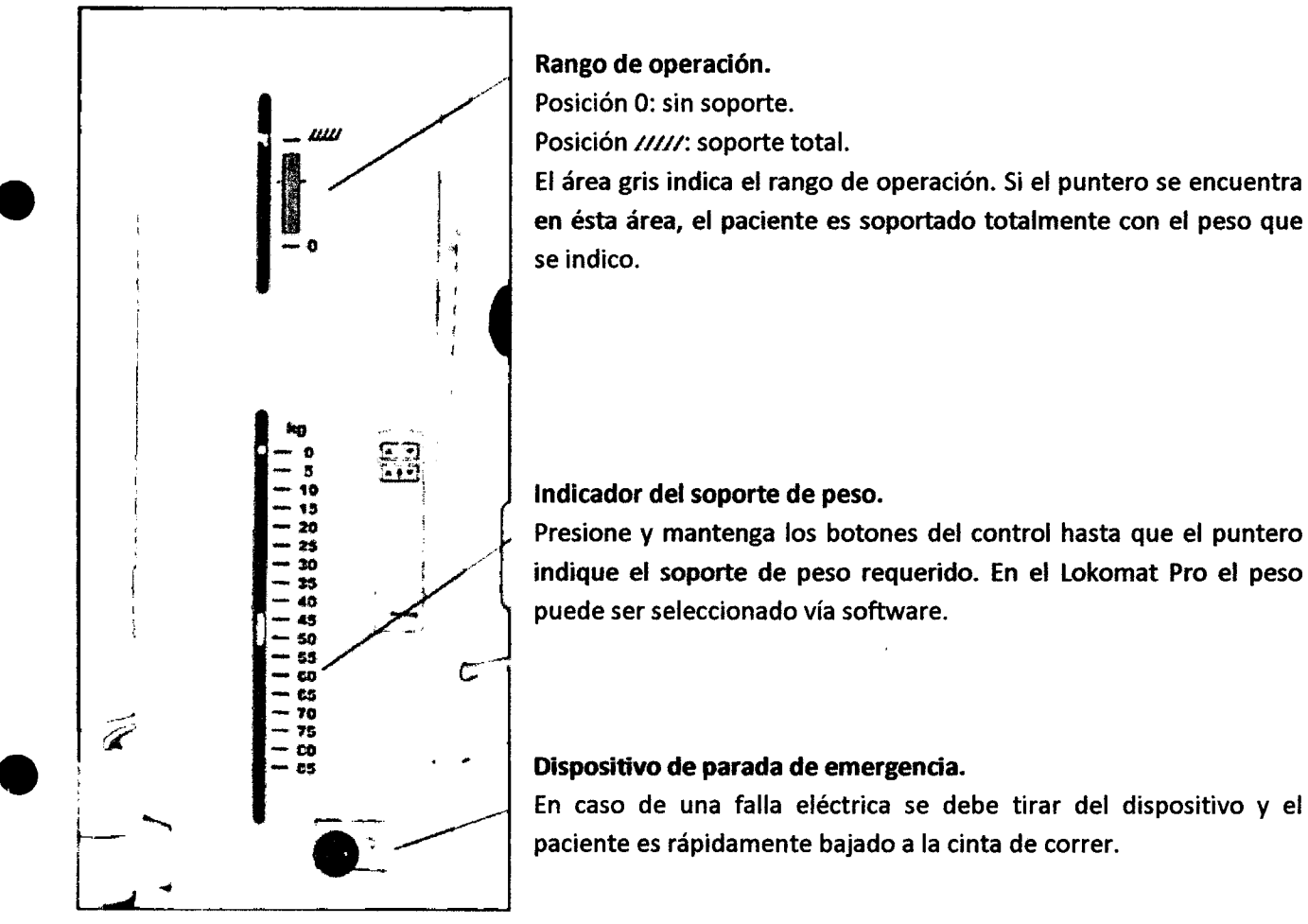

Fig.2.4: Sistema de soporte de peso.

#### 2.3.4. Ortosis

•

Las ortosis del Sistema de Rehabilitación para en entrenamiento de la marcha: Lokomat son dispositivos que pueden ser ajustadas longitudinalmente donde las juntas de cadera y rodilla son controladas por motores DC. La ortosis se monta en un paralelogramo a través de resortes de soporte, de tal manera que el paciente no tiene que soportar el peso \ I mismo. La ortosis se puede alejar ~ la' tilizando el paralelogramo, para que el paciente pueda ingre\r la ci.nta. . c==---1<sup>1</sup>

ARRAYA EQUIDAMIENTO MEDICC:

ING. SANTIAGO CIMBI de Arraya Arraya Equipemientos Médicos<br>
CUI 2010080277-6<br>Felix Aguire 2163 **Página 9 de 41** 

Arraya Equipamiento Médico Tel/Fax: (+54 3764) *434782/424nO* Félix Aguirre 2163, Posadas Misiones Argentina

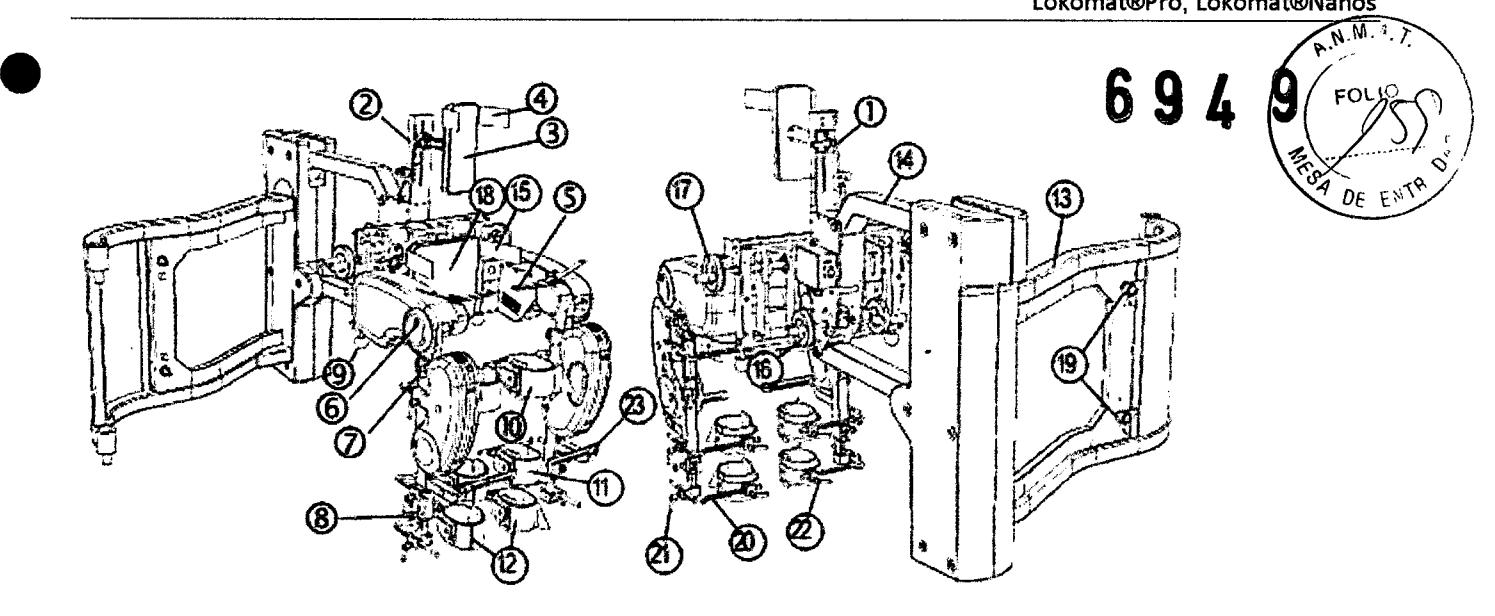

#### Fig.2.5: Ortesis.

- 1. Ajuste de altura para el almohadon trasero.
- 2. Ajuste de profundidad para el almohadon trasero.
- 3. Almohadon trasero.
- 4. Correa del pecho.
- 5. Ojales para el cinturón de soporte.
- 6. Junta de rodilla de la ortosis.
- 7. Ajuste de altura del muslo.
- 8. Ajuste de altura de la pantorrilla.
- 9. Juntas esféricas.
- 10. Abrazadera superior.
- 11. Abrazadera media.
- 12. Abrazadera inferior.
- 13. Puerta giratoria.
- 14. Paralelogramo.
- 15. Correa pélvica.
- 16. Ajuste de profundidad de la pelvis.
- 17. Ajuste de ancho e la pelvis.
- 18. Almohadones de la pelvis.
- 19. Trabas de la puerta giratoria.
- 20. Soporte deabrazadera.
- 21. Ajuste longitudinal.
- 22. Ajuste lateral.
- 23. Elevador del pie.

#### 2.3.5. Paneles de operación y pantallas

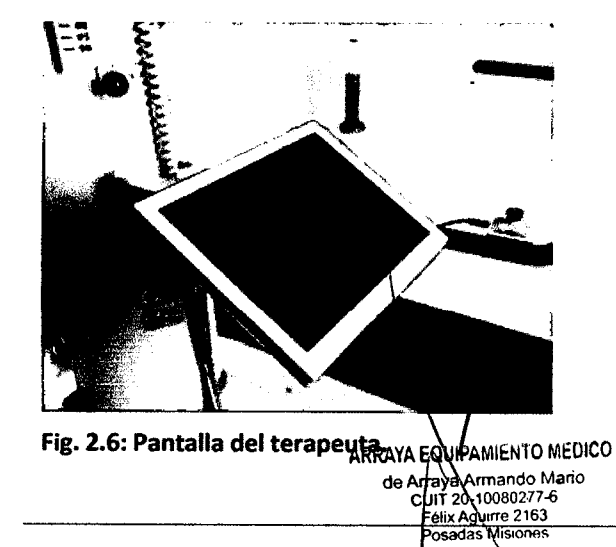

- La pantalla del terapeuta se encuentra montada en la basede la columna lokomat.
- La pantalla del terapeuta (pantalla táctil) se utiliza para controlar las sesiones de entranamiento vía el software Lokocontrol.

ING. SAN . SANTIAGO<br>Responsable T ecnico Arraya Equipamientos Medicos 2979

Página 10 de 41

Te l/Fax: (+54 3764) 434782/424770

Arraya Equipamiento Médico Félix Aguirre 2163, Posadas Misiones Argentina

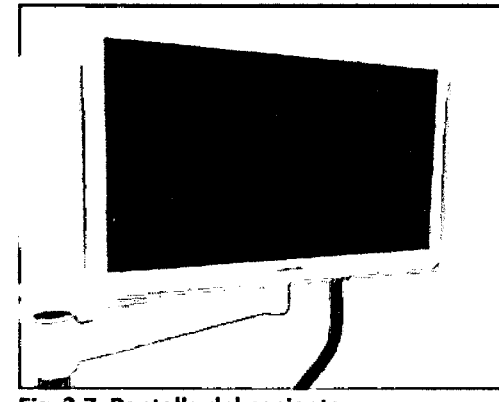

• La pantalla del paciente se localiza al final de la chieg de entrenamiento, adelante del paciente durante la sesión de entrenamiento.

 $($  Futch)

la actividad del paciente (biofeedback), entrenamiento, período, distancia recorrida y la velocidad de marcha se muestran automaticamente en ésta pantalla. En el Lokomat Pro, además se muestra el augmented feedback. •

Fig. 2.7: Pantalla del paciente.

#### 2.3.6. Augmented feedback (sólo Lokomat Pro).

Con la ayuda de esta expansión del programa y una computadora adicional, un entorno virtual se puede mostrar en la pantalla del paciente y controlarlo. los movimientos del paciente se transfieren a la figura (avatar) en el entorno virtual. Elpaciente puede guiar este avatar a través de su actividad ejerciendo fuerza en el lokomat. Como ésta actividad es aplicada al avatar, puede ser controlada por el operador. El operador puede elegir entre diferentes entornos y ejercicios. los respectivos grados de dificultad de los ejercicios pueden ser seleccionados con los parámetros de configuración.

Eltérmino "augmented feedback" se utiliza para enfatizar la importancia de un nuevo y suplementario tipo de retroalimentación funcional para el paciente. En contraste, el término "rehabilitacion virtual" se refiere a

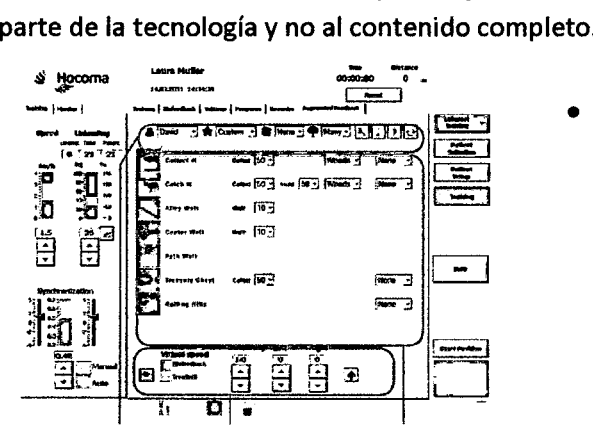

Pantalla de configuración de augmented feedback, la misma se encuentra en una de las pestaña del software lokocontrol. En la misma se pueden seleccionar los diferentes parámetros para el uso de este sistema. •

Fig. 2.8: Pantalla configuración augmented feedback.

#### 2.4. Elementos de protección

#### 2.4.1. Interruptor con llave

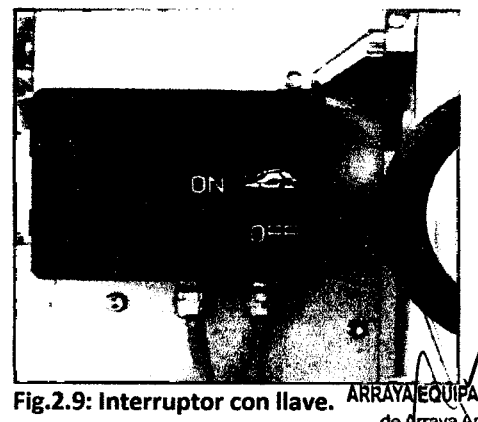

El sistema lokomat consta con una llave de protección, que se puede activar utilizando la llave del mismo. Éste se encuentra en la parte posterior del sistema de ajuste de ancho pélvico.

Para habilitar el entrenamiento la llave se debe encontrar en la posición de "ON".

Responsable Tecanot

Arraya Equipamentos Médicos

Si el Lokomat se encuent den una habitación que no puede ser asegurada, se delge asegurar el equipo mediante reste dispositivo

ARRAYA EQUIPAMIENTO MEDICO de Arraya Armando Mano HT 20-10080277 Félix Aguirre 2163

Posadas M

**•** 

Arraya Equipamiento Médico Félix Aguirre 2163, Posadas Misiones Argentina

Página 11 de 41

#### 2.4.2. Parada de emergencia

El botón de parada de emergencia permite que el sistema Lokomat sea parada en cualquier momento  $Q\epsilon$  EN Además el paciente puede activar el mismo tirando de la cuerda que se encuentra en el dispositivo.

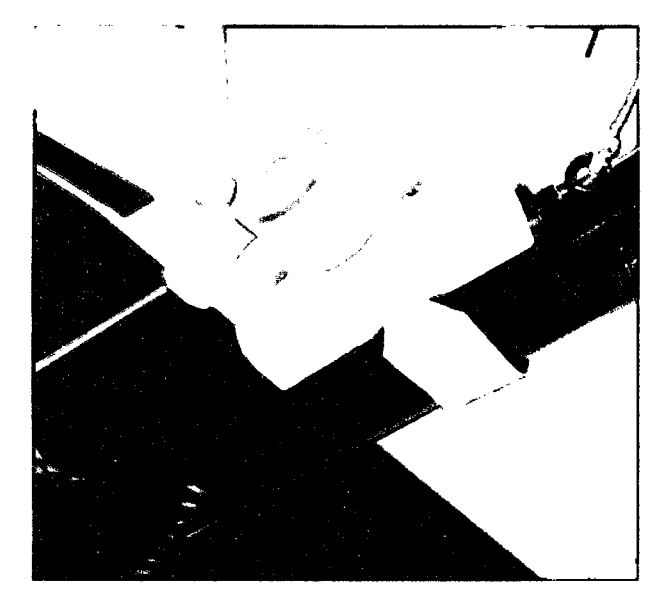

• Ante cualquier emergencia se puede presionar el botón de parada de emergencia que se ubica en el pasamanos. Presionándolo la la cinta y la ortosis se paran inmediatamente. Para reactivar el botón debe girarlo en sentido horario permitiendo que vuelva a la posicion inicial.

Fig.2.10: Parada de emergencia.

#### 2.4.3. Telestop

El telestop permite paradas seguras en adición a la parada de emergencia. El mismo es un transmisor alimentado por baterías. Éste ayuda que el terapeuta preste toda su atención al paciente y se lo debe usar colgado del cuello para poder usar todas sus funciones .

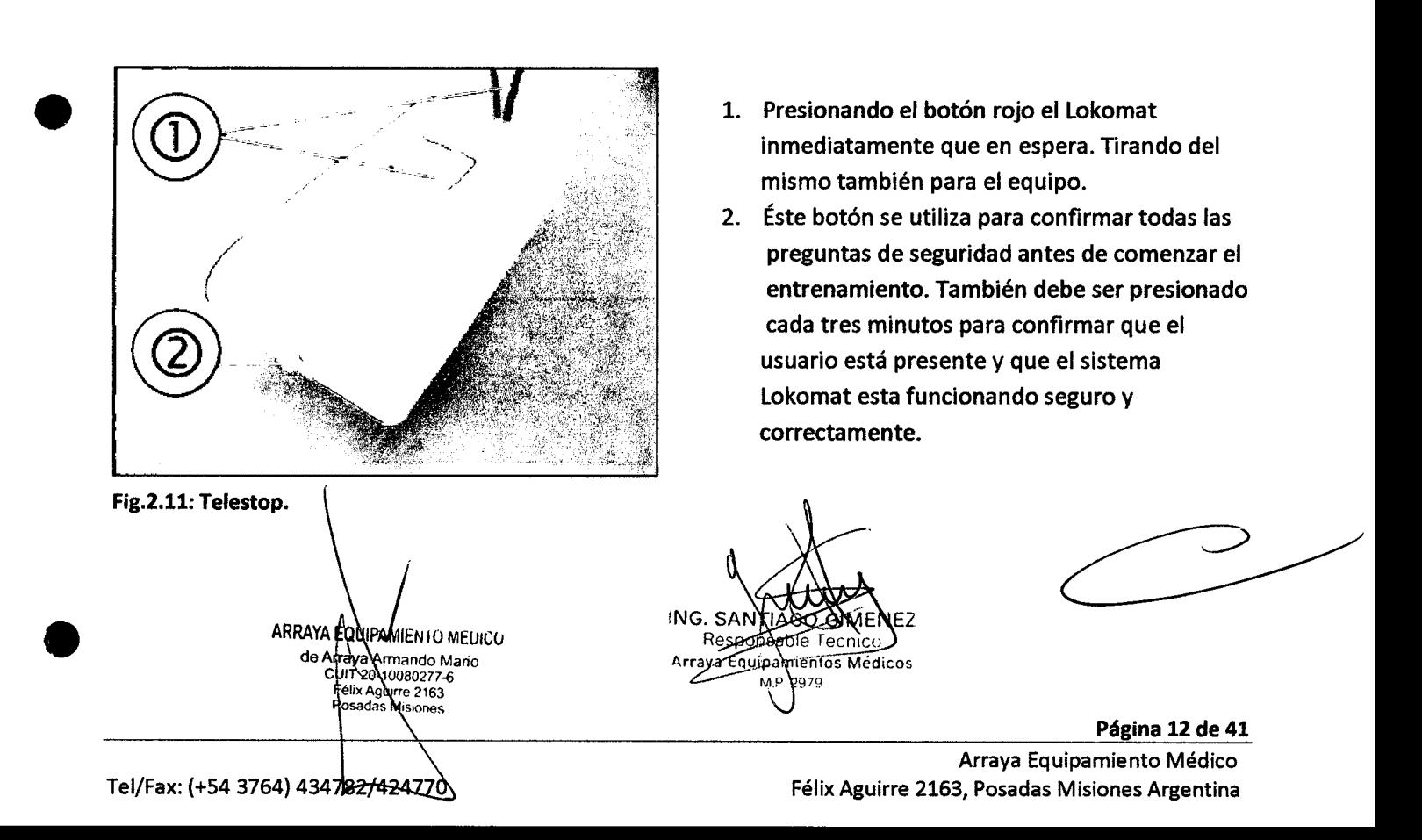

#### 2.5. Acciones a seguir en caso de emergencia

#### 2.5.1. Si el paciente se encuentra mareado o se encuentra inconsciente

Los pacientes pueden experimentar problemas de circulación cuando se paran de una posición sentada, debido a la reducida actividad del músculo y la parálisis del sistema nervioso autónomo. Si el paciente se encuentra inconsciente, se debe avisar inmediatamente a un terapeuta de emergencia y arrecostar al paciente o inclinarlo hacia atrás si se encuentra en silla de ruedas. Si el paciente se encuentra en la ortosis, debe parar el entrenamiento. Primero sacar las abrazaderas, luego la cinta de pecho seguido por la pélvica. Girar a ortosis de manera que quede fuera de camino y luego recostar al paciente en la cinta o sentarlo en la silla de ruedas e inclinarlo hacia atrás.

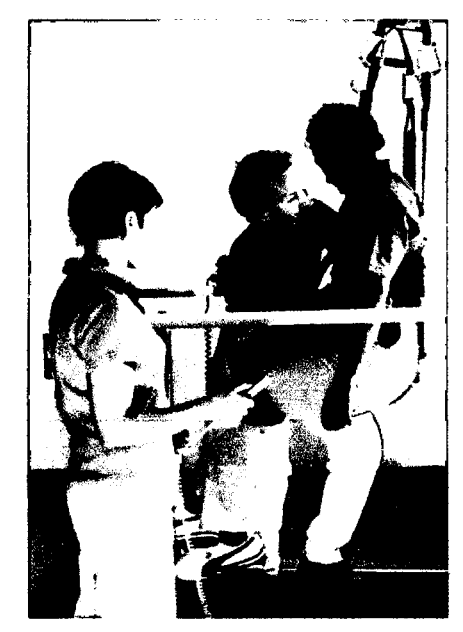

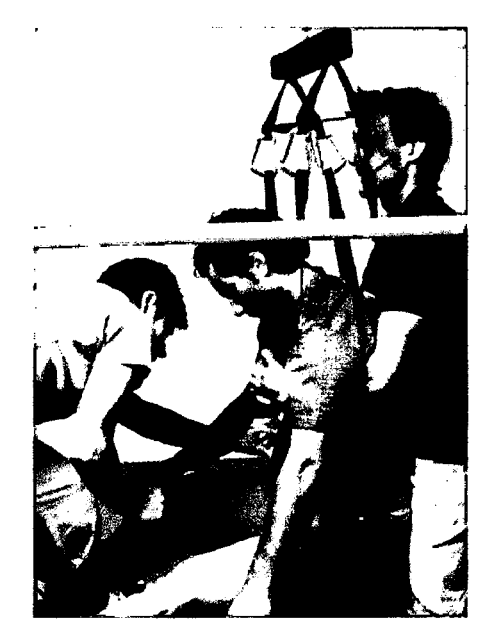

Fig. 2.12: Descendiendo al paciente. Fig. 2.13: Quitándole las sujeciones.

#### 2.5.2. Liberación de emergencia en caso de falla eléctrica

• La columna de soporte de peso posee un sistema de liberación de emergencia, el cual asegura que el paciente sea liberado seguro y rápidamente en la cinta en caso de una falla eléctrica. Para activarlo se debe tirar suavemente del mismo mirando al paciente constantemente para prevenir que no baje descontroladamente y para monitorearlo. Una vez que el paciente bajo al nivel adecuado se debe soltar el mismo.

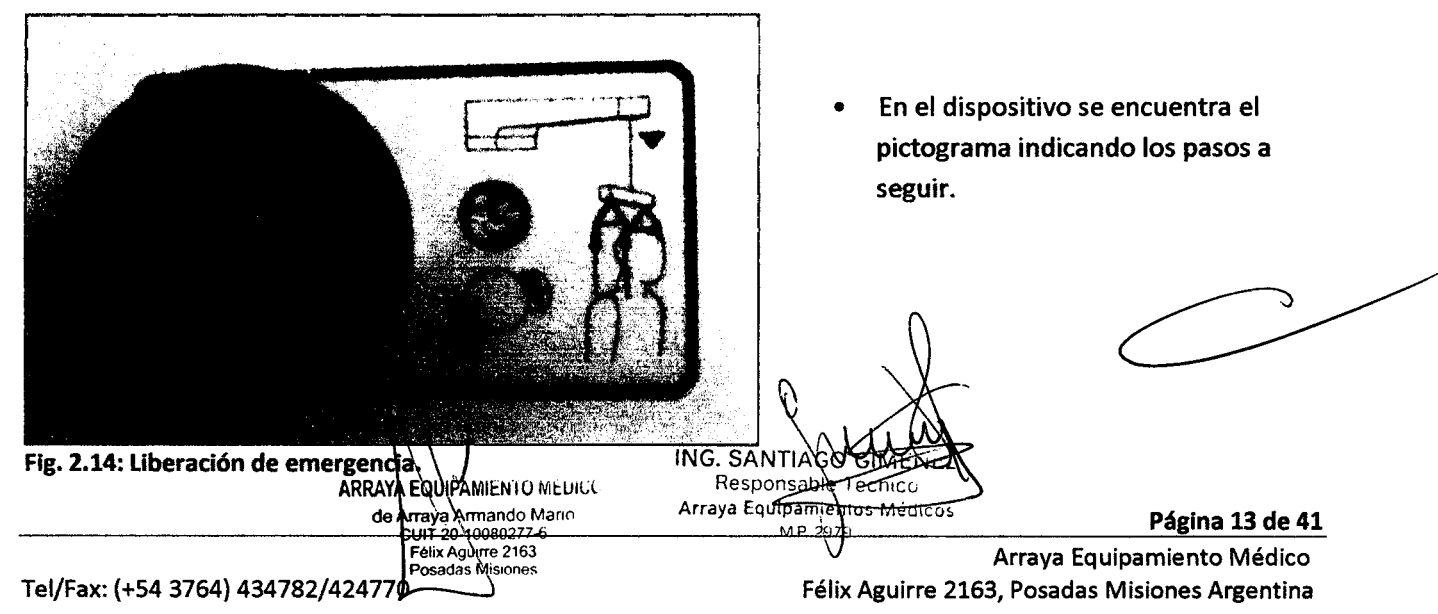

**•** 

 $\overline{\diagup}_{\mathsf{FO}}$ 

,r *~.i<:)~*

### 2.6. Simbología utilizada en el sistema Lokomat.

La placa de características se encuentra en el interior de la puerta giratoria. Contiene información que  $p_E$ <sub>EN</sub> incluye el modelo exacto, marca CE y organismo de certificación, la fecha de manufacturación y los detalles de alimentación.

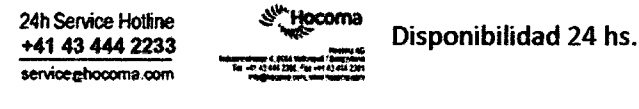

Signo indicando puntos peligrosos en la ortesis.

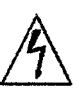

¡Atención! Tensión eléctrica peligrosa.

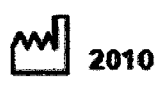

Año de Fabricación.

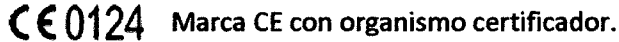

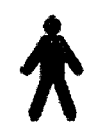

Aparato de tipo B en virtud de EN 60601-1.

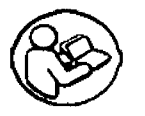

•

Signo indicando que deben ser leídas las instrucciones del manual de usuario y la documentación adjunta antes de utilizar el sistema lokomat por primera vez .

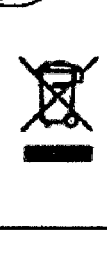

Indicación sobre la eliminación de desechos no contaminantes

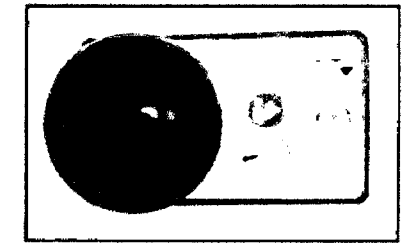

Pictograma ilustrando el interruptor de emergencia. Una descripción de la acción que debe ser llevada en caso de falla de energía.

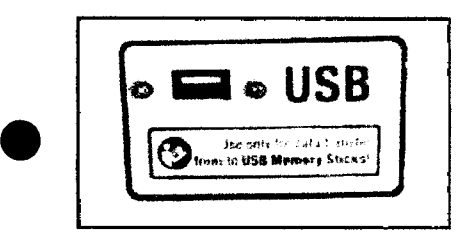

Signo Indicando puerto USB. No conectar otro dispositivo a este plyerto NG. SAN **TIXGC** ፍለለጉ Responsable Fection ARRAYA EQUIPAMIENTO MEDICO Arraya Egdipamientos Médico de Arraya Armando Mario<br>Cult 20-10080277-6 Página 14 de 41 ...<br>163 Arraya Equipamiento Médico

Tel/Fax: (+54 3764) 434782/424770

Félix Aguirre 2163, Posadas Misiones Argentina

Instrucciones de uso

Familia de productos: Sistema de Rehabilitación para entrenamiento de la marcha:

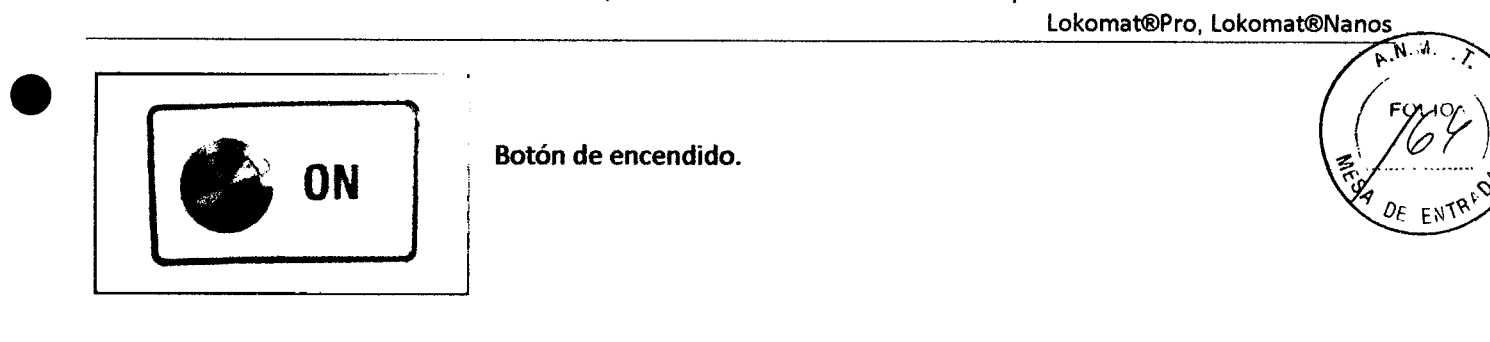

2.7. Placa de identificación del producto

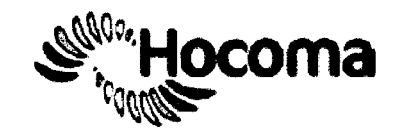

LokomatNanoa V1.0 LK0001

SH

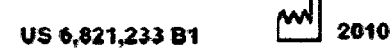

◎大豆

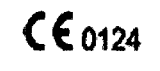

Hocoma AG totusriest. 4 - 8804 Volustrail - Switzerland Tel +41 43 444 22 00 - Fax +41 43 444 22 01 WWW.hoccas.com

Fig. 2.15: Placa de identificación del producto (Ejemplo de la fig. Lokomat Nanos).

110-1204-

50 BO to  $\overline{\text{xtocon}}$ 

ARRAYA EQUAMIENTO MEDICO<br>de Arrando Mano<br>CUIT 20-10080277-6<br>Felix Agunte 2163<br>Posadas Misiones

ING. SANTINGO GIMENEZ<br>Responsable Fecrico<br>Arraya Equipampentos Medicos

 $\boldsymbol{Q}$ 

4

 $\boldsymbol{\theta}$ Ŋ

Página 15 de 41 Arraya Equipamiento Médico Félix Aguirre 2163, Posadas Misiones Argentina

Tel/Fax: (+54 3764) 434782/

#### 3. Instalación y puesta en funcionamiento

#### 3.1. Entrega

El Lokomat será entregado en dos cajones de madera.

- 1. Dimensiones: 238 cm (largo) x 95 cm (W) x 160 cm (H) (94 pulgadas x 37 pulgadas x 63 pulgadas); 775 kg (1708 libras). Peso: 775 kg (1708 libras).
- 2. Dimensiones de la segunda: 208 cm (largo) x 90 cm (W) x 139 cm (H) (82 pulgadas x 35 pulgadas x 55 pulgadas). Peso 505 kg (1.113 libras).

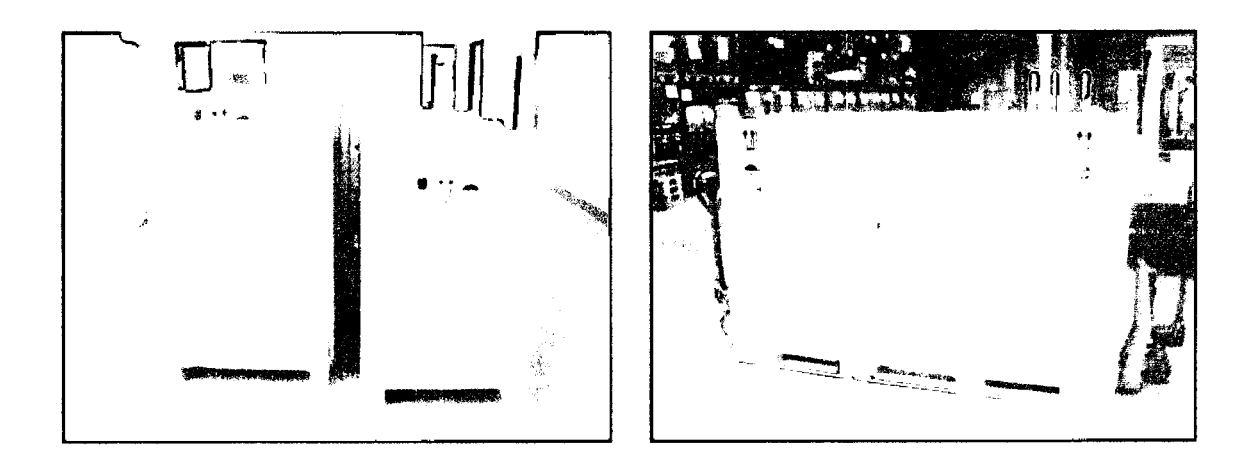

Fig. 3.1: Cajones con el sistema Lokomat.

#### 3.2. Recepción del equipo

Se debe indicar si su institución tiene las herramientas necesarias en el lugar para descargar y llevar hacia el interior del edificio.

· min. 800 kg (1.764 libras) de capacidad de elevación

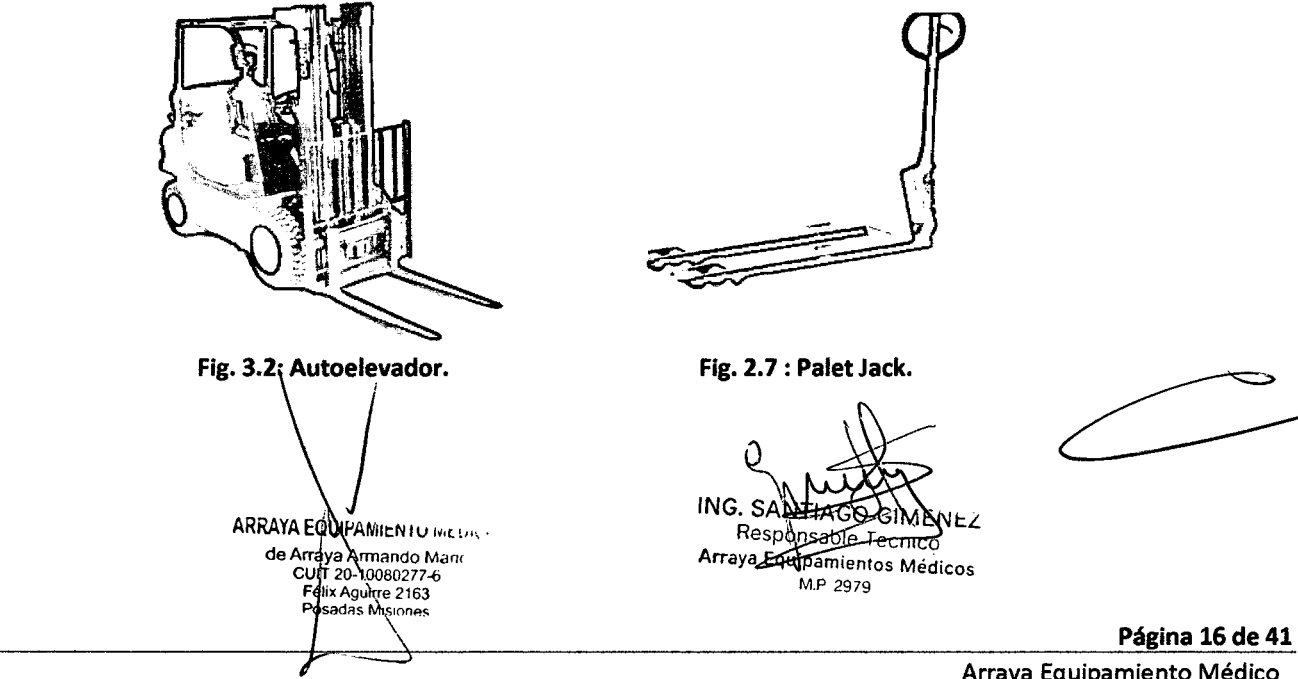

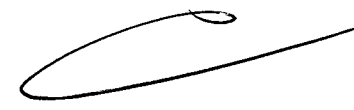

**FN** 

Arraya Equipamiento Médico Félix Aguirre 2163, Posadas Misiones Argentina

Te l/Fax: (+54 3764) 434782/424770

# 3.2.1. Caminos de acceso  $\left(\begin{array}{c} 1 \\ 1 \end{array}\right)$

Con el fin de asegurar la entrega e instalación del Lokomat sin problemas, es importante informar acerca <del>de</del> las medidas exactas de las vías de acceso.

• min. ancho de pasillo requerido: 100 cm (39 pulgadas)

• min. ancho requerido puerta: 100 cm (39 pulgadas)

(De lo contrario el dispositivo tendrá que ser desmantelado en el lugar y va a llevar un tiempo adicional) • Las dimensiones del ascensor y la capacidad de peso del ascensor de acuerdo a la dimensión y el peso del cajón.

#### 3.2.2. Requisitos de la sala

- Altura de sala: min. 240 cm (sin extensión) / cm 247 (con extensión) (94 pulgadas / 97 pulgadas)
- Espacio (L x W): min. 500 x 400 cm (197 x 157 pulgadas)
- Distancia de tomas fijas (pared o suelo) para girar la puerta del Lokomat (Pos. A): máx. 350 cm (138 pulgadas)
- Capacidad de carga de suelo: min. 300 kg / m 2 (661 libras)

Tenga en cuenta que los pacientes en silla de ruedas se subirán a la cinta a través de la rampa. Asegúrese también de que el médico puede caminar alrededor del dispositivo. Por favor, tenga en cuenta que la puerta giratoria se abre a la derecha.

#### 3.3. Instalación

Existe el riesgo de lesiones y daños físicos, como también se pueden causar daños a la propiedad si el producto Lokomat se instala por una persona no autorizada.

Por lo tanto, el producto Lokomat (Pro y Nanos) sólo debe ser instalado por un técnico entrenado por *Hocoma.* Hocoma se exime de toda responsabilidad si esta regla no se cumple.

Se debe verificar la entrega por posibles daños a la llegada. Si hay daños visibles externos en las cajas de transporte, hay que informar al departamento de Servicio de Hocoma por teléfono o por escrito a través del "formulario de informe de incidentes"

Si encuentra defectos después de que el dispositivo ha sido instalado por un técnico entrenado por Hocoma, se debe presentar una denuncia ante Hocoma acerca de estas fallas en cuanto se identifiquen. Las reclamos por daños y perjuicios sólo puede hacerse si Hocoma se informa sobre los daños de transporte antes de que el producto Lokomat es operado por primera vez.

Con el fin de garantizar que el proceso de instalación sea rápido, sin riesgos y que el producto Lokomat tenga una larga vida útil, siga estas instrucciones:

 $\bullet$   $\;\;$  Optar por una habitación limpia y seca, tanto para el almace $\mathsf{p}$ amiento del producto Lokomat como para su ubiceción final. No recomendamos un lugar ceîcal/de una piscina cubierta, ya que la humedad y sustangias que contienen ácidos volátiles puede pañadel producto Lokomat.

> ARRAYA GOUPAMIENTO MEDICO Arraya Armando Mano UIT 20-10080277-6 Félix Aguire 2163 rs Misionas

 $ING.$  SANT $M$  $G$  $\cong M$ <sub>E</sub> Responsible Tecnico Array 2 Quinamientos Médico .P 2979

Página 17 de 41

Tel/Fax: (+54 3764) 434782/424770

**•** 

Arraya Equipamiento Médico Félix Aguirre 2163, Posadas Misiones Argentina

- Tome la iluminación en cuenta al elegir la ubicación para el producto Lokomat (terapeúta  $DE$   $EN^T$ pantalla del paciente).
- El producto lokomat debe estar instalado en un nivel fijo y que soporte carga (peso del producto lokomat).
- Garantizar que al menos un técnico del hospital esté presente durante la instalación.

Una vez instalado el equipo, el técnico de Hocoma realizará los ensayos (seguridad eléctrica, mecánica, calibración) para garantizar que el equipo se encuentra funcionando correctamente.

#### 3.4. Puesta en servico del equipo

#### 3.4.1. Encendiendo el equipo

Antes de comenzar a preparar al paciente para el entrenamiento con el Sistema de Rehabilitación lokomat Pro y Nanos, debe encender el equipo y comenzar el software de entrenamiento (software de usuaruio lokocontrol).

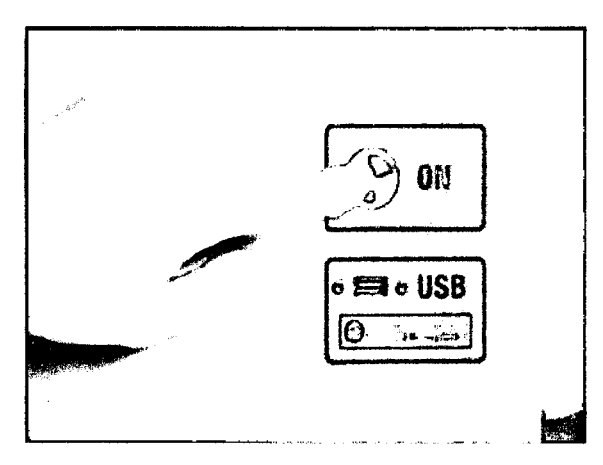

Fig. 3.4: Encendiendo el equipo.

- Para iniciar el sistema, pulse el botón de encendido en la columna de la base debajo de la pantalla del terapeuta.
- Todos los componentes del producto lokomat, incluidos los programas de capacitación, se iniciarán automáticamente.

3.4.2. Interruptor con llave

Para permitir el entrenamiento, la llave debe estar en la posición de ON. De lo contrario el bloqueo de seguridad se activa y no es posible el entrenamiento.

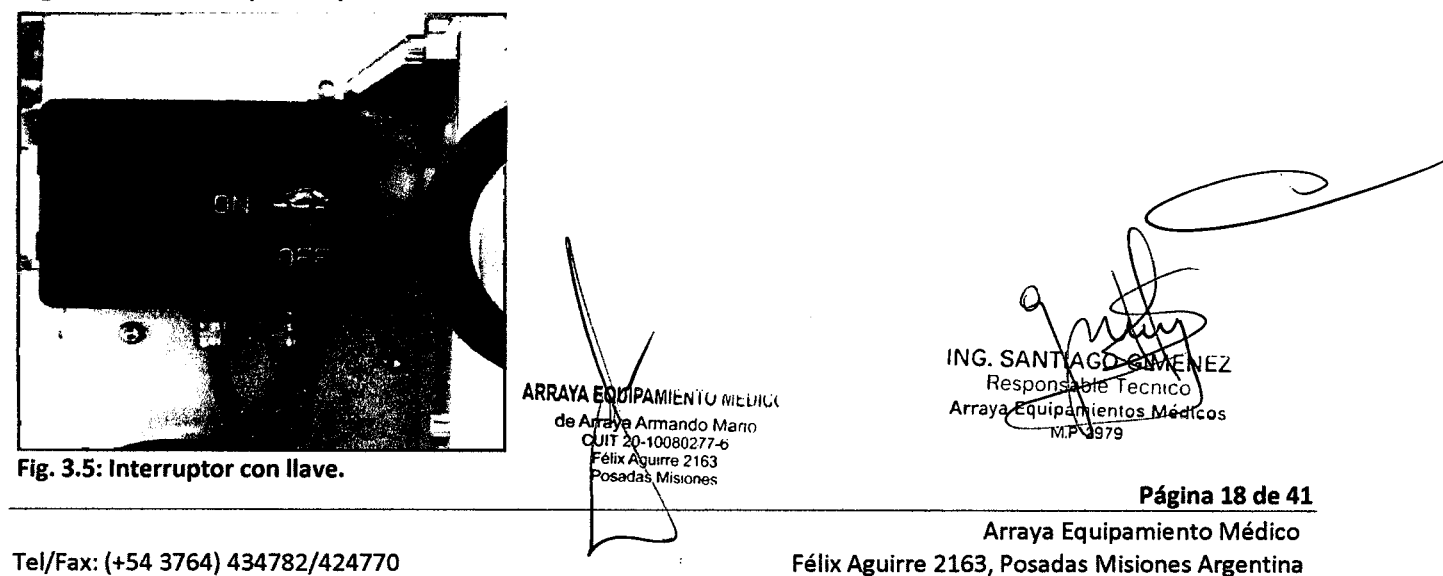

#### **3.4.3. Procedimiento de ubicación de paciente**

Cuando un paciente entrena por primera vez en el producto Lokomat o reanuda después de un largo DE descanso, la configuración específica y los parámetros de la marcha para el paciente deben estar definidos. Usted debe utilizar por lo menos 40 minutos para esta tarea. Estos ajustes se deben configurar con extrema precisión desde el principio. Interrumpir una sesión de entrenamiento a fin de corregir estos ajustes es lento e incómodo para el paciente.

Usted debe explicar la función del producto lokomat en detalle a los pacientes antes de su primera sesión de entrenamiento. Usted también debe hacer que los pacientes sean conscientes de los beneficios y riesgos del entrenamiento.

#### 3.4.4. **Tomando medidas del paciente**

La longitud de la pierna superior e inferior del paciente se debe medir con el fin de ajustar la ortesis de marcha y los parámetros de la marcha con antelación.

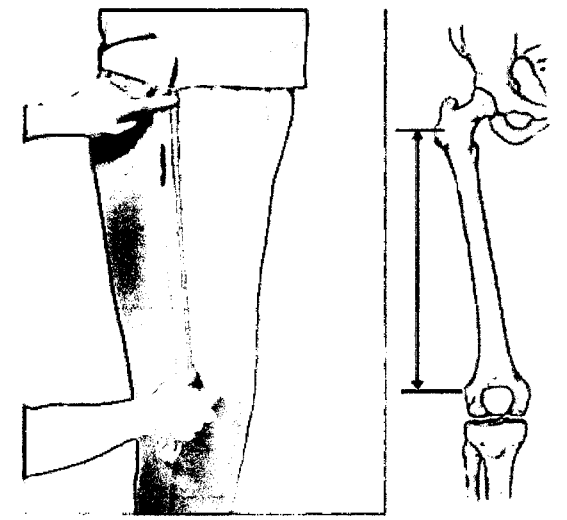

- Longitud superior de las piernas:
- Medir la longitud del muslo del paciente en cm desde el trocánter mayor hasta el epicóndilo lateral (ver fig.). los pacientes en sillas de ruedas también se pueden medir mientras se está sentado.

Fig. 3.6: Medición longitud superior.

Encontrará más fácil sentir el trocánter mayor cuando la articulación de la cadera está girada hacia adentro y hacia afuera.

Importante: La ortesis sólo se puede ajustar para adaptarse a los pacientes con una longitud de muslo de 35 a 47 cm (Medido desde el trocánter mayor hasta el epicóndilo lateral). El Lokomat<sup>®</sup> Pro tiene la opción de usar una ortesis que se adapta especialmente para los niños. Esto puede ser usado para los pacientes con una longitud de muslo de 21 a 35 cm.

• Introduzca la medición longitud de la pierna superior en el campo apropiado en el software.

Si el paciente tiene las piernas de diferente longitud, puede elegir una configuración asimétrica entre las longitudes de la pierna izquierda y derecha. Si la diferencia es pequeña, poner la misma longitud de la pierna superior en ambos lados, siempre que sea posible.

Por favor, tenga en cuenta que una diferencia significativa en longitud de las piernas se considera una contraindicación.

ARRAYA EQUIPAMIENTO MEDICO de Araya Armando Mario UIT 20-10080277-6<br>Félix Aguirre 2163 nsadas Misiones

ING. SANTAGO GIMEN Resportsable Tecnico Arraya Equipamientos Médicos አታ 2979

Página 19 de 41 Arraya Equipamiento Médico Félix Aguirre 2163, Posadas Misiones Argentina

Tel/Fax: (+54 3764) 434782/424770

•

del paciente.

• Afloje el tornillo mariposa.

coloque en la altura deseada.

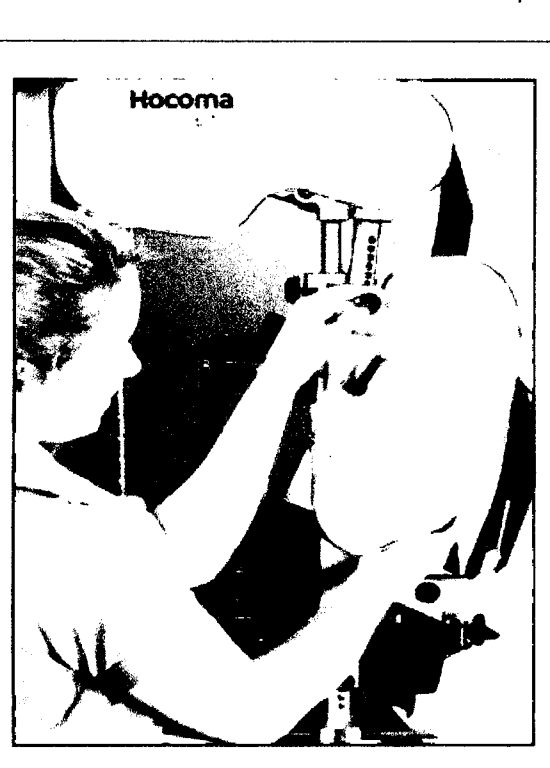

Fig. 3.7: Ajustando la longitud en la ortesis.

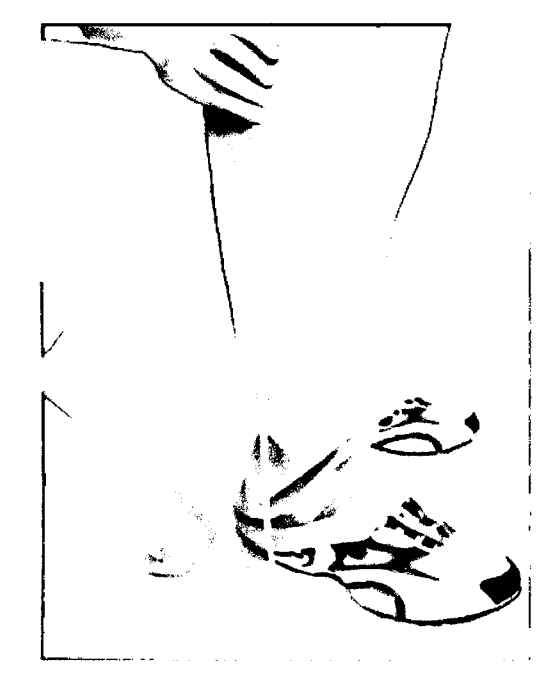

• Apriete el tornillo de mariposa de nuevo.

**Ajuste la longitud de las piernas superior**  $d\tilde{\mathbf{r}}$ *(a<sub>)</sub>* 

ortesis de marcha hasta que se correspondan con las mediciones de la longitud de la pierna

Tirar del perno de fijación y dejar que se

"

*/2f!il*

*c:* EN'

- Medir la longitud de la pantorrilla de la cavidad articular de la rodilla a la planta del pie, incluyendo los zapatos del paciente (ver fig.).
- Introduzca la medición en el campo correspondiente del software.
- Esta medida se utiliza posteriormente como base para la sincronización de la velocidad de la ortesis y de la cinta rodante.

Fig. 3.8: Medición longitud Inferior.

La longitud de la pantorrilla en la ortesis se ajusta después de que el paciente ha está en una posición fija en el Lokomat (se explica en detalle mas adelante).

### 3.4.5. selección de abrazaderas y alomohadillas

La ortesis de marcha se sujeta a las piernas del paciente con las abrazaderas, de las cuales existen diferentes tamaños;

- Abrazadera superior (muslo)
- • Abrazadera media (pierna)
- Abrazadera baja (pierna) ARRAYA EdulRAMIENTO MEDICO de Afraya Amando Mario<br>Cuit 20-10080277-6

ING. SANTIAGO GIMENEZ Responsable Tecnico Arraya Equipamientos Medicos M.P 2979

**Mix Aguirre 2163** 

Página 20 de 41

Arraya Equipamiento Médico Tel/Fax: (+54 3764) 434782/424770 Félix Aguirre 2163, Posadas Misiones Argentina

 $\mathscr{C}$ Pruebe varias abrazaderas en las piernas del paciente mientras está sentado con el fin de determinar<sup>4</sup>los tamaños adecuados. Las abrazaderas deben quedar apretadas, pero no debe restringir la circulación del paciente o causar lesiones en la piel.

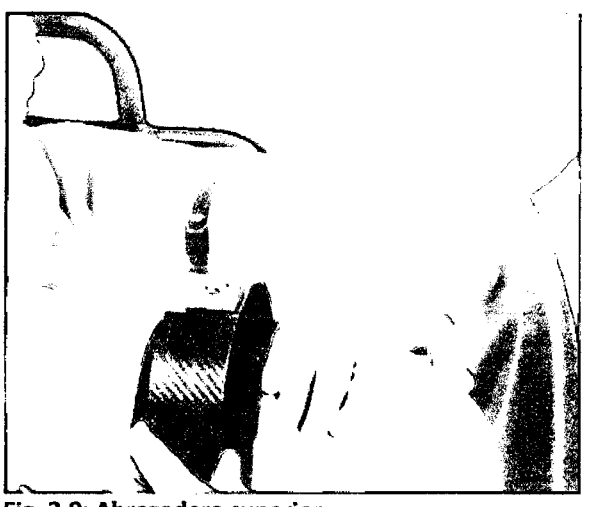

Fig. 3.9: Abrazadera superior.

- Elija el tamaño correcto de abrazadera superior considerando una mando por encima de la la rodilla del paciente (borde superior de la rótula).
- Asegúrese de que el muslo del paciente no se encuentre apoyado en la silla. Si es necesario, levante la pierna del paciente ligeramente hacia arriba, mientras se monta la abrazadera.
- o Elija el tamaño correcto de la abrazadera media considerando una mano por debajo de la rodilla del paciente (borde inferior de la rótula).
- o Asegúrese de que colocar la abrazadera por detrás de la paciente, porque aquí es donde el vientre muscular se encuentra.

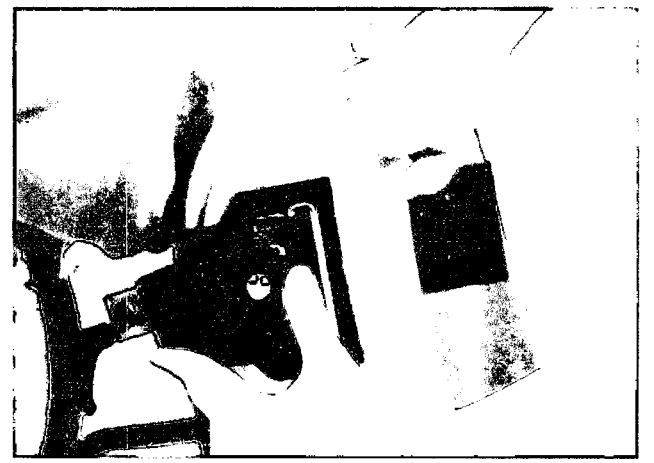

Fig. 3.10: Abrazadera superior.

Elija el tamaño correcto de brazalete inferior considerado tres dedos sobre maléolo medial del paciente.

Hay dos tipos de abrazadera de tamaño S (marcado como 5AL o 5AR y 5L o 5R). La cinta de lana de dos piezas (5L y 5R) ayudará a asegurar que la banda se una más firmemente a la pierna inferior en caso de pacientes con diámetros reducidos.

**ING. SANTIAGE** Responseble Tecnico Arraya Equipamigntos Médicos  $MP$  2979

Página 21 de 41 Arraya Equipamiento Médico Félix Aguirre 2163, Posadas Misiones Argentina

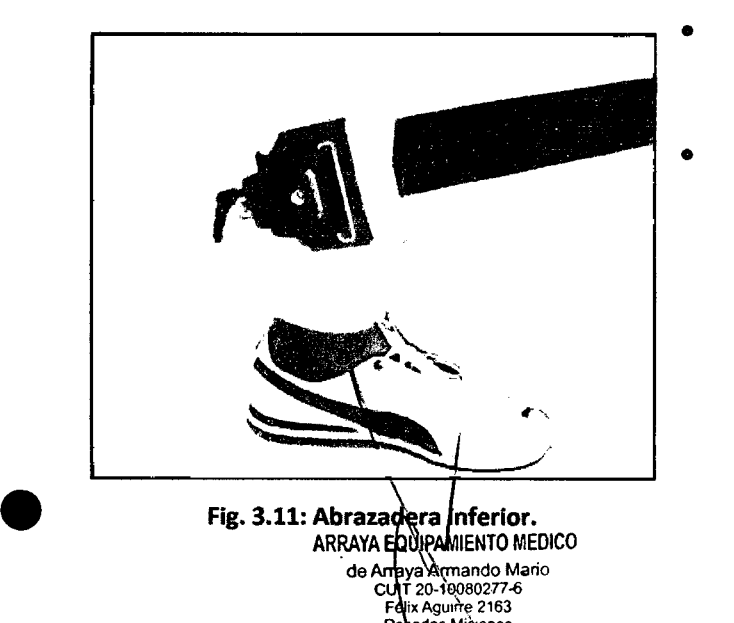

Después de haber identificado las abrazaderas correctas, fijarlas a los lugares delimitados para ellos en Ia ortesis de marcha.

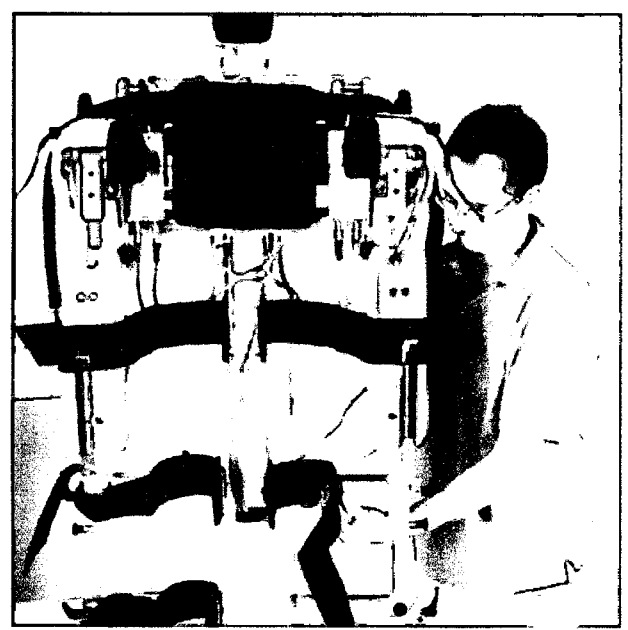

- Fijar las abrazaderas izquierdas (marcadas con "L") a la izquierda de la ortesis y las abrazaderas derechas (marcado con "R") a la dereca de la ortesis. El etiquetado en las abrazaderas {tamaño} L o R) debe apuntar hacia arriba.
- Fijar las correas de lana en las abrazaderas a las tiras de velero en el exterior de la ortesis.

Fig. 3.12: Fijando las abrazaderas a la ortesis.

Se encuentran disponibles varias medidas de fajas y correas.

- Elija la faja de sujeción de acuerdo al tamaño de la parte superior del cuerpo del paciente y la estabilidad de su torso.
- Elija correas adecuadas de pierna o arnés pélvico.

La faja de sujeción disponible en tallas M y l, se debe colocar lo más bajo posible cerca de las nalgas del paciente. Esto evita que la correa se deslice hacia arriba y corte las axilas del paciente.Se deben poner alrededor de la cintura del paciente cinturones de soporte disponible en tallas S y SM. Si es posible, coloque el cinturón de soporte en el paciente mientras está de pie, no obstante,la banda también puede ser puesta mientras el paciente está sentado o acostado.

- Asegúrese de que la correa de soporte se encuentra en una posición central y no se tuerza al ponerla. La flecha marcada en la parte posterior de la correa de soporte debe encontrarse por arriba de la columna vertebral.
- Asegúrese de que la parte inferior de la banda quede bien posicionada en el área de la pelvis. La correa superior puede quedar un poco mas suelta, para que el paciente no se sienta como si su respiración está restringida. El paciente debe estar delante de usted yser capaz de apoyarse o sostenerse en posición (por ejemplo} apoyándose en sus hombros o en el pasamanos).
- Coloque la correa de soporte alrededor del paciente.
- Fijar la sección del pecho de la correa de la parte inferior a la parte superior.

i  $\sqrt{}$ \ ARRAYA EQUIPAMIENTO MEDICO de Arraya Armando Mario<br>CUIT 20 10080277-6<br>Félix Agurre 2163 Posadas Misiones

ING. SANT Responsable Tecnico Equipamientos Médicos M.P 2979

Página 22 de 41 Arraya Equipamiento Médico Félix Aguirre 2163, Posadas Misiones Argentina

Tel/Fax: (+54 3764) 434782

e

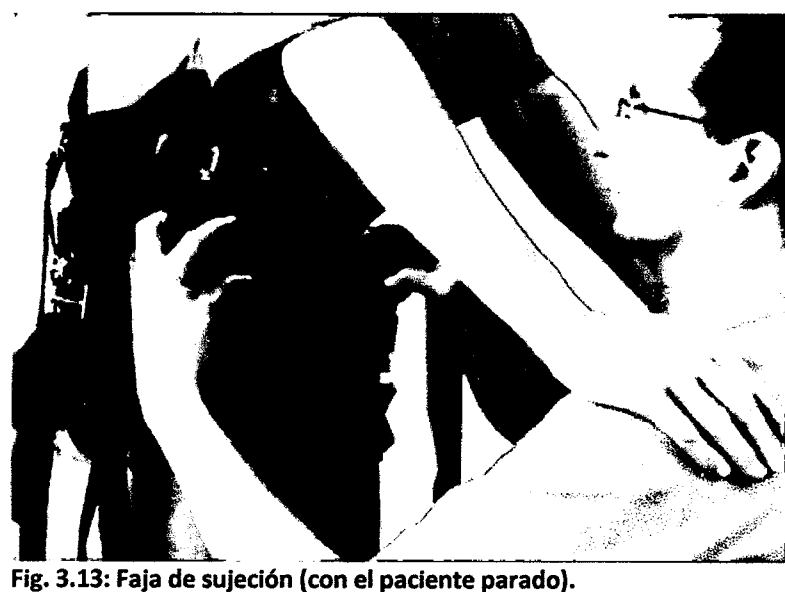

*(* En la parte posterior de la faja, las  $correas de las piernas se encuenta %$ *<sup>E</sup>* H\í" sujetas a las hebillas. En el frente de la banda de apoyo,

*Fot'f2-*

pueden fijarse las hebillas verticales o laterales.

Ajuste las correas de la pierna / arnés pélvico y luego aprete.

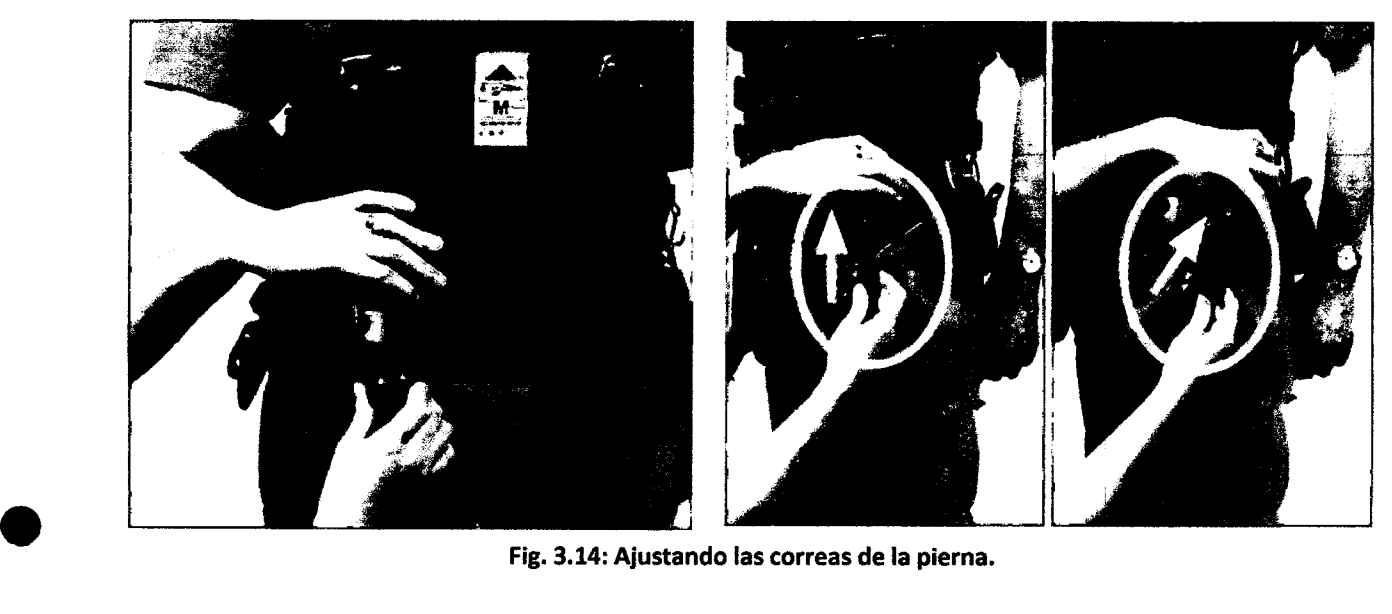

- Seleccione las correas de las piernas de una longitud adecuada para que puedan ser apretadas correctamente y no queden demasiado largas.
- Para los pacientes masculinos sobre todo, garantizar que exista una protección para el área genital. Tire de los pantalones que salga de entre sus piernas, mientras se montan las correas de las piernas. Por razones de comodidad, las correas de la pierna en general, debe fijarse a la hebilla del cinturón para pacientes de sexo masculino.

ARRAYA **EQUIPAMIENTO MEDICO** a<sup>r</sup> Armando Mario de i **II 20-10080277-4**<br>élix **À**guirre 2163 Mision

ING. SANTAGO GIMENEZ Responsable Tecnico Arraya Equipementos Médicos

Página 23 de 41 Arraya Equipamiento Médico Félix Aguirre 2163, Posadas Misiones Argentina

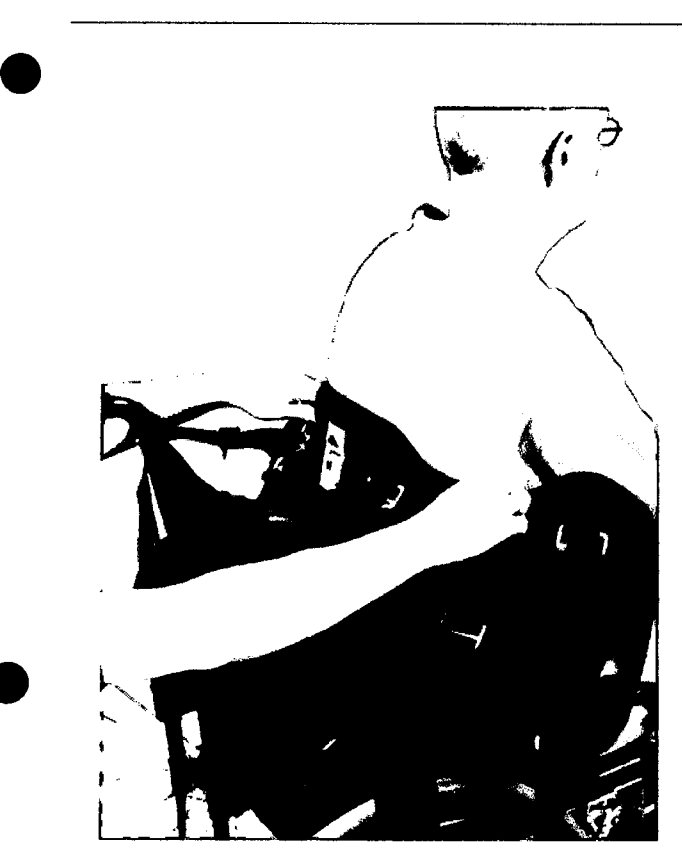

Fig. 3.15: Fijando la faja con el paciente sentado.

• Fijar las correas de la pierna o el arnés pélvico a la correa de soporte y luego colocar la correa abierta detrás de la espalda del paciente, debe conseguir que incline el torso hacia delante.

 $($ Fgy $\mathcal{G}$ 

, / / S<sup>1</sup>.<br>26. **p**p *4 Dé* E~\~

• Fijar la sección del pecho de la correa desde la parte inferior a la parte superior.

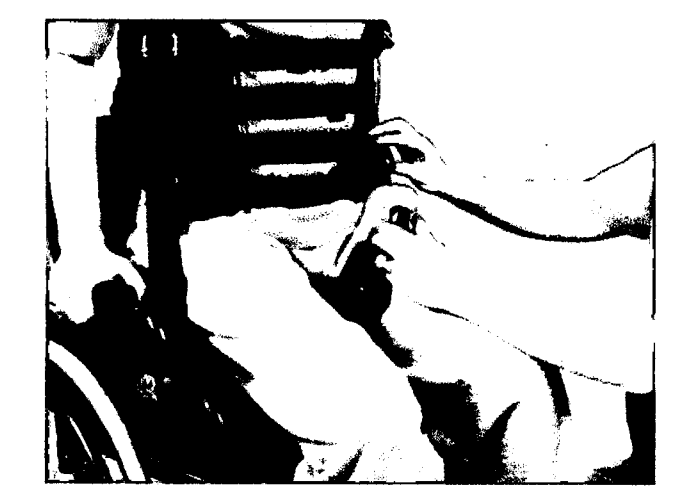

• Coloque las correas de la pierna / arnés pélvico bajo las nalgas del paciente mientras que él mismo se levanta o se inclina hacia un lado.

Fig. 3.16: Ajustando las correas .

**ARRAYA EQUIPAMIENTO MELUCU<br>
de Arreyal Armando Mano<br>
CULT 20-10080277-6<br>
Félix Aguing 2163<br>
Posadas Misiones** 

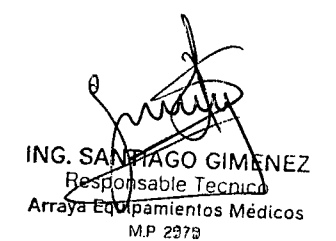

Página 24 de 41 Arraya Equipamiento Médico Félix Aguirre 2163, Posadas Misiones Argentina

•

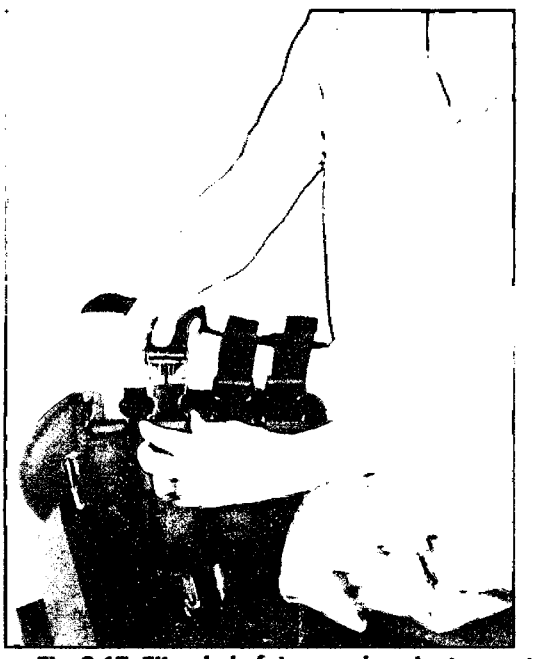

• Fijar las correas de la pierna o del arnés pélvic $\phi$  a cinta de sujeción y colocar el cinturón abierto e $\mathbb{K}\mathfrak{h}_{0\leftarrow\mathbb{R}}$ camilla

E)

- El paciente es transferido a la camilla de tal manera que se recuesta en la parte superior de la cinta abierta.
- Fijar la sección del pecho de la correa de la parte inferior a la parte superior.

Fig. 3.17: Fijando la faja con el paciente acostado.

### 3.4.6. Fijación del paciente a la ortesis de marcha

Transfiera el paciente en su silla de ruedas con cuidado a la cinta y ubíquelo directamente bajo el marco de soporte. Aplique los frenos de la silla de ruedas. Los pacientes que ya son capaces de caminar sólo tiene que caminar hasta la cinta, mientras que es acompañado y bajo la supervisión del fisioterapeuta.

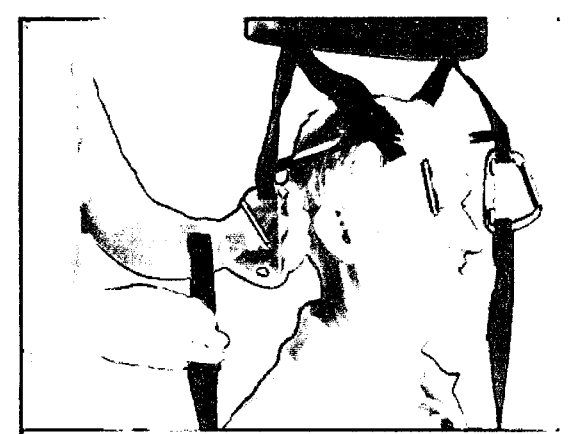

- Ajuste la altura del marco de soporte si es necesario, utilizando el botón correspondiente en la unidad de control de mano.
- Fijar los cuatro tirantes de suspensión de la cinta de sujeción al marco de soporte.

Fig. 3.18: Fijando el paciente al marco de soporte.

Levante el paciente lo suficientemente alto de manera que no toque la cinta de marcha (el puntero del sistema de soporte de peso del cuerpo se debe encontrar en la posición:  $2227$ ). Activar el ascenso pulsando el botón correspondiente en la unidad de control portátil. Exercient lo suficientemente alto de<br>porte de peso del cuerpo se deb<br>spondiente en la unidad de con

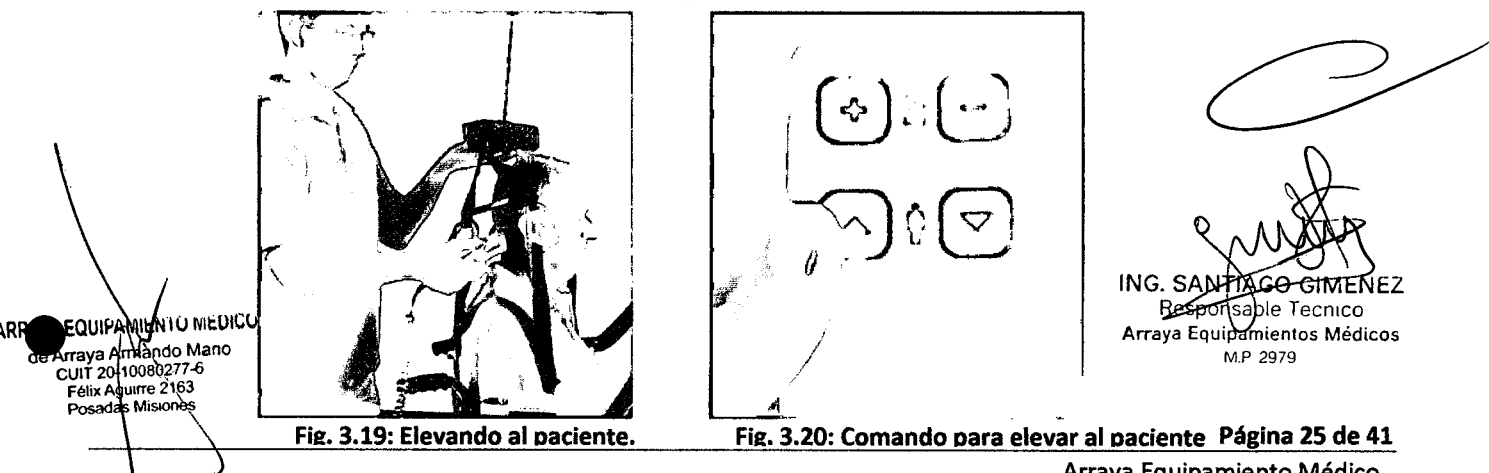

Tel/Vax: (+54 3764) 434782/424770

Arraya Equipamiento Médico Félix Aguirre 2163, Posadas Misiones Argentina Una vez elevado el paciente debe cerrar la puerta giratoria con cuidado y fijarla a través de sus dos anclajes.

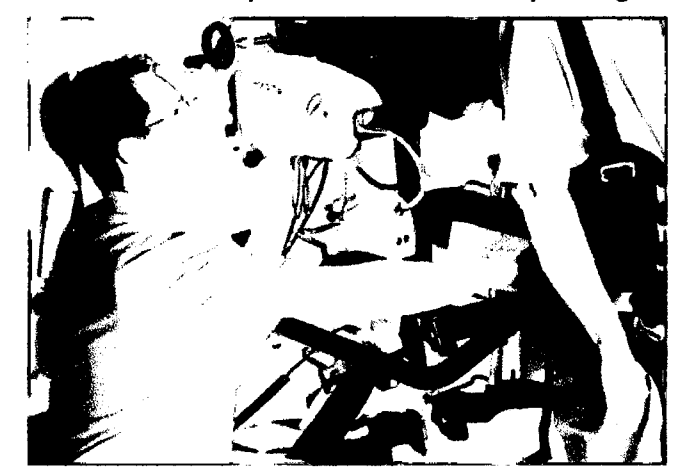

Fig. 3.21: Bajando la ortesis de marcha.

• Coloque su mano en la columna en la zona lumbar del paciente y empujelo suavemente hacia adelante, mientras se desciende la ortesis de marcha.

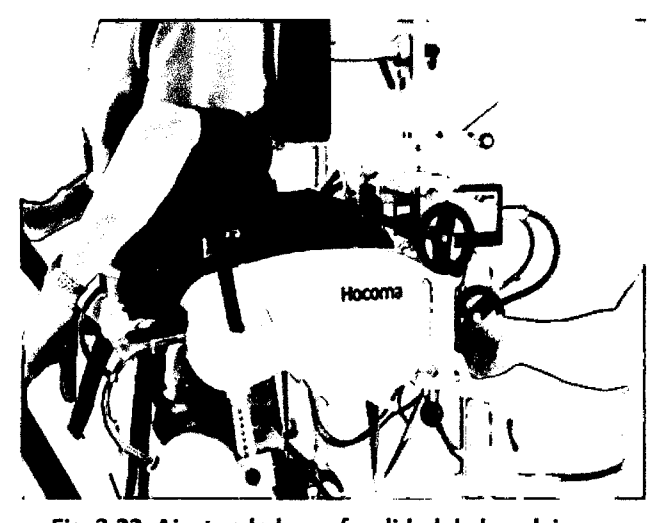

- Fig. 3.22: Ajustando la profundidad de la pelvis.
- Gire la manivela y ajuste la profundidad de la pelvis de forma que la parte superior del cuerpo del paciente se encuentre directamente sobre la pelvis y las piernas, y el paciente se sienta cómodo. las articulaciones de la cadera de la ortesis de marcha (indicado por una pequeña marca en la tapa de protección) deben ubicarse a un dedo frente al trocánter del paciente.

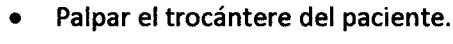

- Ajuste la altura de la ortesis para que los bordes inferiores de las almohadillas de cadera se coloquen directamente sobre el trocánter mayor.
- El objetivo es garantizar que las articulaciones de la cadera del lokomat (marcado con una muesca en la tapa de protección) se encuentren a la misma altura que las articulaciones de cadera del paciente.

ING. SANTIAGO GIME Responsable Tecnico Arraya Pourpamientos Médicos M.P 2879

Página 26 de 41 Arraya Equipamiento Médico Félix Aguirre 2163, Posadas Misiones Argentina

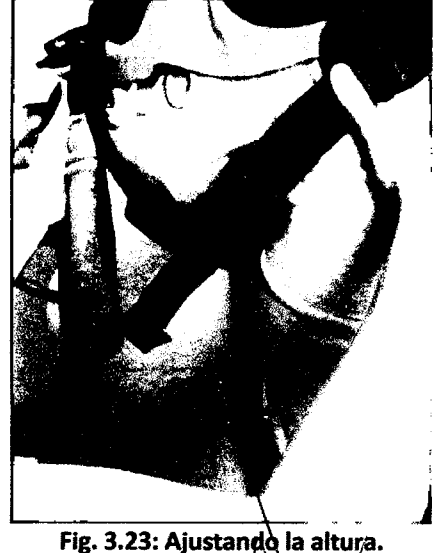

ARRAYA EQUIPAMENTO MEDICO Arraya Amando Mario CUIT 20-10080277-6<br>EUIT 20-10080277-6<br>Félix Aguirre 2163 Posado

**•** 

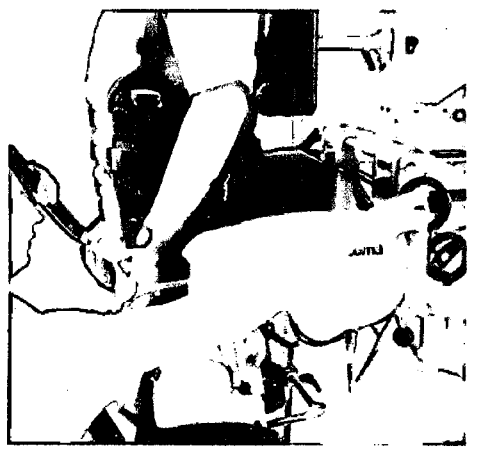

Fig. 3.24: Ajustando el ancho de la pelvis.

- Gire la manivela para reducir el ancho de la pelvis sin hacer presión sobre el paciente.
- Asegure la posición de la pelvis usando la tira pélvica.
- Asegure la ortesis a los anillos en la faja de soporte usando los ganchos para este propósito y asegúrese que la hebilla se encuentre bien cerrada.

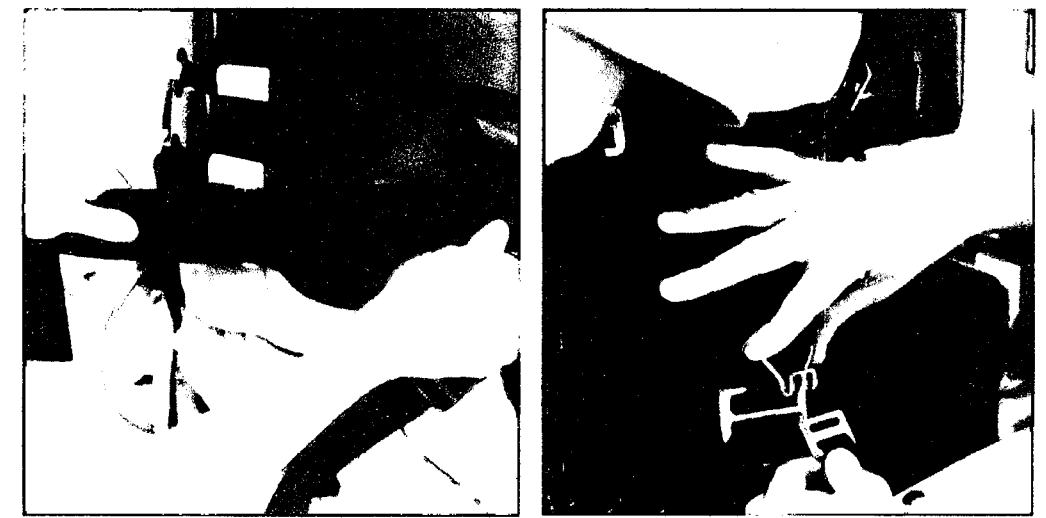

Fig. 3.25: Asegurando la posición de la pélvis.

La longitud de la pierna superior de la ortesis de marcha corresponde a la medición de la longitud del muslo del paciente, ésta debe ser ajustada por adelantado. Con ésto, se asegura que los puntos de giro de las articulaciones de rodilla del Lokomat se correspondan con las del paciente.

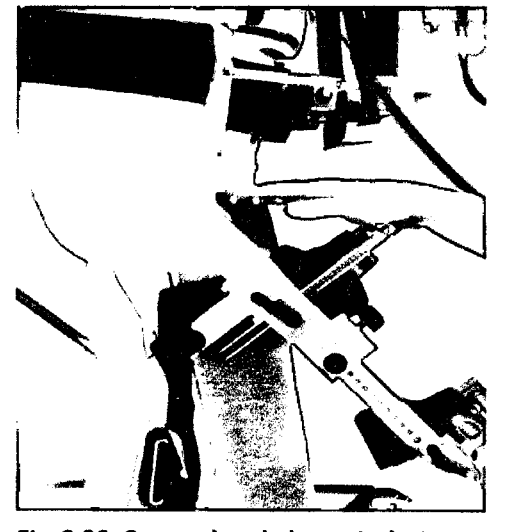

Fig. 3.26: Comprobando las articulaciones.

• Compruebe que las articulaciones de la rodilla de la ortesis de marcha (indicado por una pequeña muesca en la tapa de protección) se encuentren a la misma altura que las rodillas del paciente.

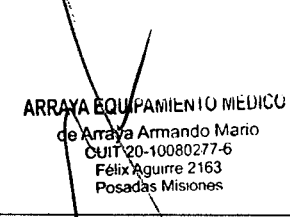

ING. SANTIAGO G Responsable Arraya Egdipamientos Médic  $\overline{M}$ 2979

Página 27 de 41 Arraya Equipamiento Médico Félix Aguirre 2163, Posadas Misiones Argentina

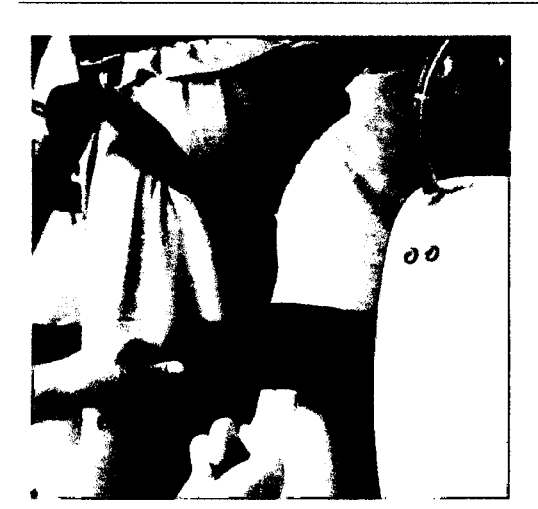

OE EN • Las abrazaderas deben ajustar pero no deben restringir la circulación del paciente.

- Fig. 3.27: Verificando las abrazaderas.
- El mecanismo para ajustar la longitud de la pantorrilla es la misma que para la parte superior.
- Afloje la mariposa .
- Tire del perno de fijación y ajuste la longitud de la pantorrilla de manera que el borde inferior de la abrazadera inferior quede a tres dedos por encima del maléolo medial.
- Ajuste el tornillo mariposa de nuevo.

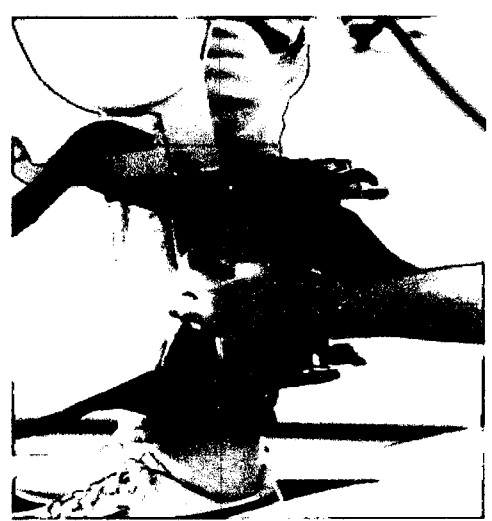

Fig. 3.28: Ajustando la pantorrilla.

Las abazaderas se pueden ajustar tanto en sentido longitudinal (en el plano sagital, anterior / posterior) y en dirección lateral (en el plano frontal, medial / lateral). El propósito de estos valores es ajustar la órtesis a las piernas del paciente de tal manera que cuando las piernas del paciente están totalmente extendidas, las piernas del Lokomat también son completamente extendidas.

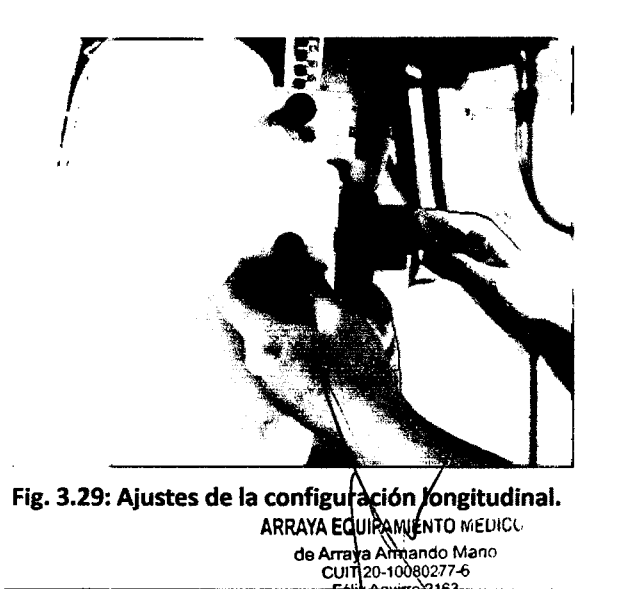

Tel/Fax: (+54 3764) 434782/424770

عدض

**•** 

- Ajustes de la configuración longitudinal
- Libere la traba en la abrazadera superior, media e inferior.
- Mueva las abrazaderas de tal modo que el tubo de metal de la pierna superior de la ortesis quede paralelo al femur del paciente.

**ING. SANTAGO GIMBNEZ** Responsable Tecnico Arraya Equipamientos Médicos

M,P 2979 **Página 28 de 41** Arraya Equipamiento Médico Félix Aguirre 2163, Posadas Misiones Argentina

lateral.

•

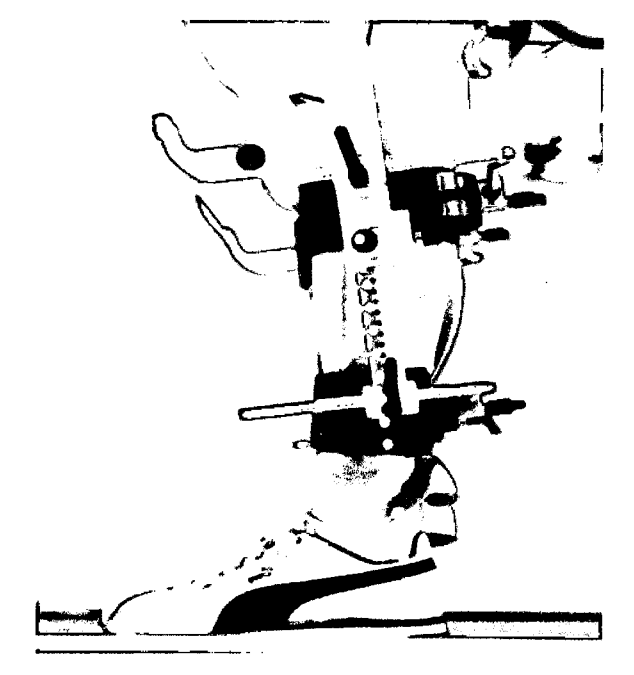

Fig. 3.30: línea imaginaria para ajustar abrazadera.

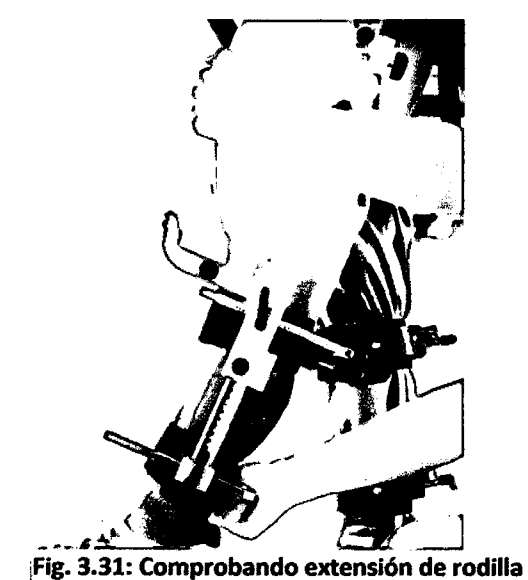

•

• Cuando la ortesis esta completamente extendida, la rodilla del paciente se debe encontrar en su máxima extensión.

en sus posiciones.

Ajustar las abrazaderas media e inferior

Ajuste la abrazadera inferior de modo

que una línea imaginaria extendida de la parte inferior de la ortesis quede inmediatamente por detrás del maléolo

• Comprobar la extensión de la rodilla extendiendo la ortosis lo máximo que sea posible.

**694 9**

 $E(t)$ 

.<br>DE EN

Los elevadores del pie se sujetan a los soportes de elevación del pie. Los soportes de elevación del pie se montan encima de la abrazadera media y se puede girar hacia dentro y afuera.

- Doble los soportes de elevación del pie hacia adentro en posición horizontal. •
- Coloque los elevadores del pie al frente de los pies del paciente al nivel de las articulaciones metatarsofalángicas. •
- Coloque las tiras del talón alrededor de los talones del paciente. •
- ~ Tire de las correas del elevador del pie sobre los soportes de elevación del pie. •
- Ajuste las comeas de elevación del pie de manera que el pi**e dela culción** en una posición neutra •

**ARRAYA EQUIPAMIENTO MEDICO** de Araya Armando Mano<br>CUIT 20-10080277-6<br>Félix Aguirre 2163

ING. SANTIAGO GALENE Responsable Fecnico Arraya Equipamientos Médicos

Tel/Fax: (+54 3764) 434 32/424 370

Arraya Equipamiento Médico

Página 29 de 41

Félix Aguirre 2163, Posadas Misiones Argentina

•

#### Familia de productos: Sistema de Rehabilitación para entrenamiento de la marcha: Lokomat®Pro. Lokomat®Nanos A.N.M.A.

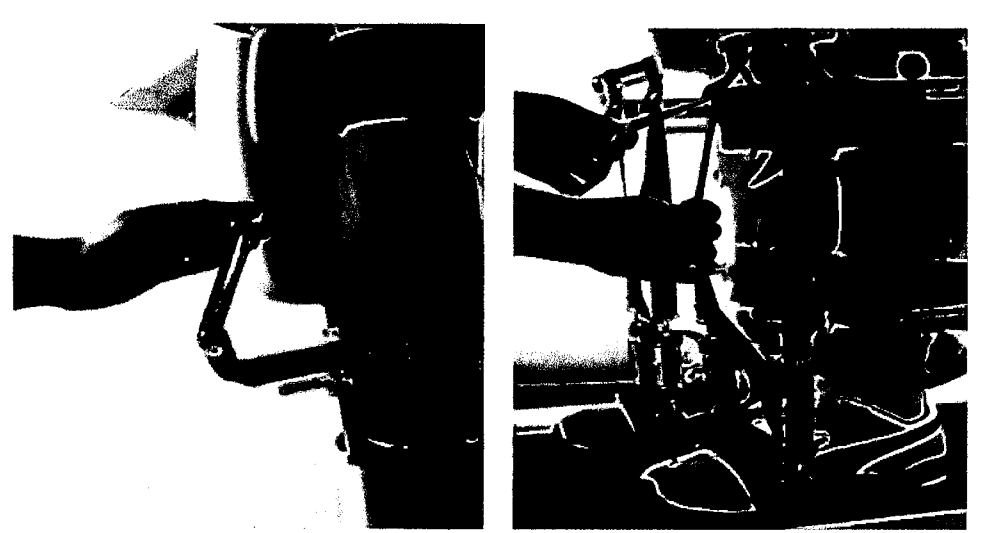

Fig. 3.32: Agregando los elevadores del pie.

#### 3.4.7. Vestimenta

los pacientes necesitan usar un determinado tipo de ropa. El uso de pantalones adecuados pueden reducir el riesgo de irritación de la piel en el paciente.

Se sugiere llevar pantalones largos o pantalones de chándal de un material suave de algodón. Polainas también son adecuadas. Ropa con espesores grandes, telas ásperas con costuras gruesas, pantalones muy sueltos o con cremalleras o botones de presión no son adecuados. los materiales sintéticos pueden causar quemaduras leves en la piel debido a la fricción. No son adecuados los pantalones cortos, éstos pueden permitir que los puños froten directamente sobre la piel. Son recomendables zapatos cerrados con suela de caucho o de otro antideslizante. los zapatos con tacones altos o suelas de cuero no son adecuados. Se debe comprobar que no haya piedras alojadas en la planta.

#### 3.4.8. Comienzo del entrenamiento

El entrenamiento comienza con el paciente en el aire. Todavía no tiene ningun contacto con la cinta.

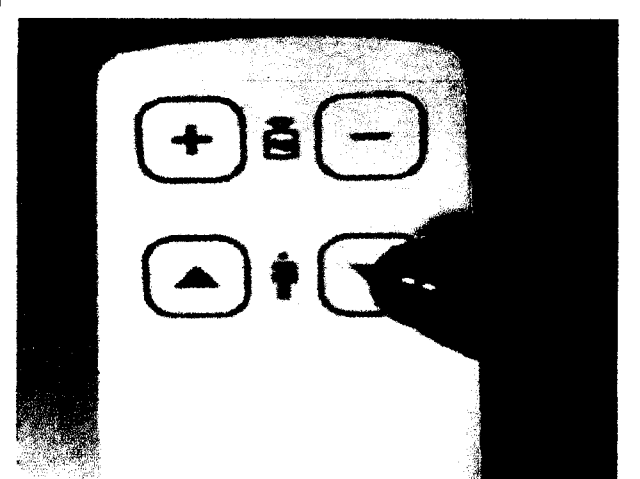

Fig. 3.33: Bajando el pacient $\&$ con el comando.  $\qquad \qquad$ de peso.

- Informe al paciente que va a empezar el movimiento de marcha.
- Comenzar el movimiento de marcha cuando el paciente se encuentre listo.
- La ortesis y la cinta comienzan a acelerar simultaneamente hasta llegar a la velocidad seteada.
- El paciente comienza la marcha en el aire por encima de la cinta
- Bajar al paciente hasta que quede muy próximo a tocar la cinta. Para esto use los botones apropiados en el control del sistema de soporte

• Se debe<br>velocidad se debe corroboral la sincronización de la ortosis con la de la cinta, que se muevan a la misma ING. SANTAGO CHUN **ARRAYA EQUIPAMIENTO MEDICO** Respo able Tecnico de Arraya Adnando Mario Array Equipamientos Médicos IT 20-10080277-<br>elix Aguirre 2163 יו וי 7-6 r 12979/

Página 30 de 41

Arraya Equipamiento Médico Félix Aguirre 2163, Posadas Misiones Argentina

Tel/Fax: (+54 3764) 434782/424770

• • Si la sincronización es correcta, se debe bajar de forma lenta al paciente sobre la cinta.

#### 3.4.9. Software lokomat

A continuación se ilustra el software Lokocontrol. Se describen las distintas funciones del mismo. Para iniciar el software realice doble click en el icono del escritorio.

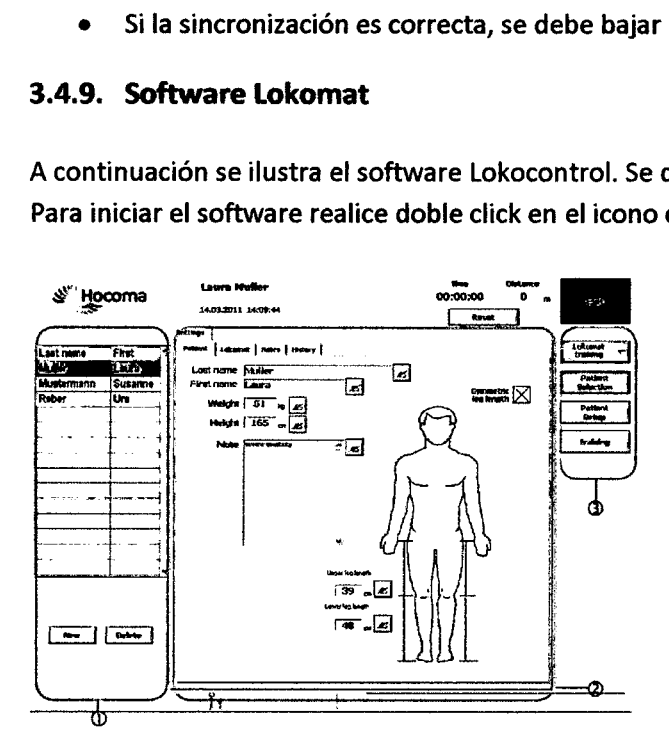

Fig. 3.34: Pantalla principal del Lokocontrol.

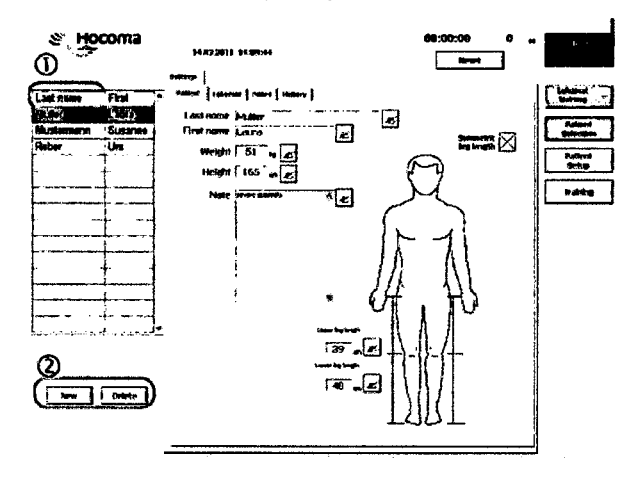

Fig. 3.35: Pantalla principal para administración.

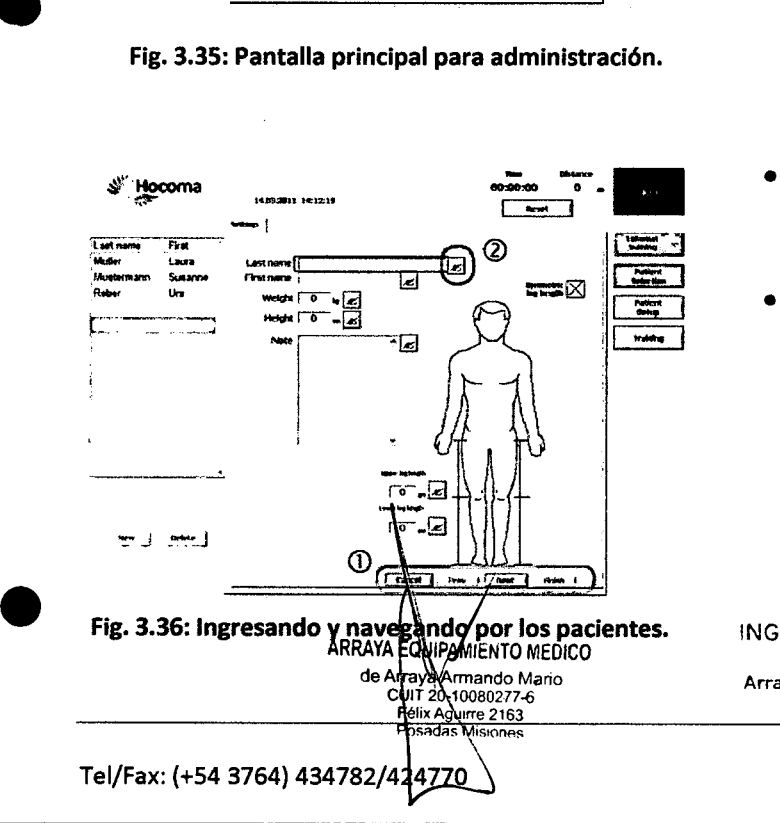

- Pantalla principal
- 1- Administración de pacientes.
- 2- Ajustes.
- 3- Menu/navígación.

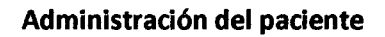

- Presione [Last Name] para ordenar de forma alfabética.
- Presiones la tecla [New] para agregar un nuevo paciente.
- Si quiere eliminar un paciente de la base de datos, seleccione el mismo y presione [Delete].
- Para ingresar datos presione [Edit] (ver 2). Se puede usar el teclado de pantalla y/o el teclado numérico.
- Para navegar por los pacientes, utilize los botones que se encuentran debajo. (ver 1) •

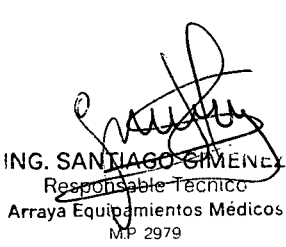

Página 31 de 41 Arraya Equipamiento Médico Félix Aguirre 2163, Posadas Misiones Argentina

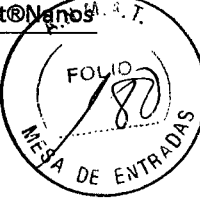

694 9

1-------

•

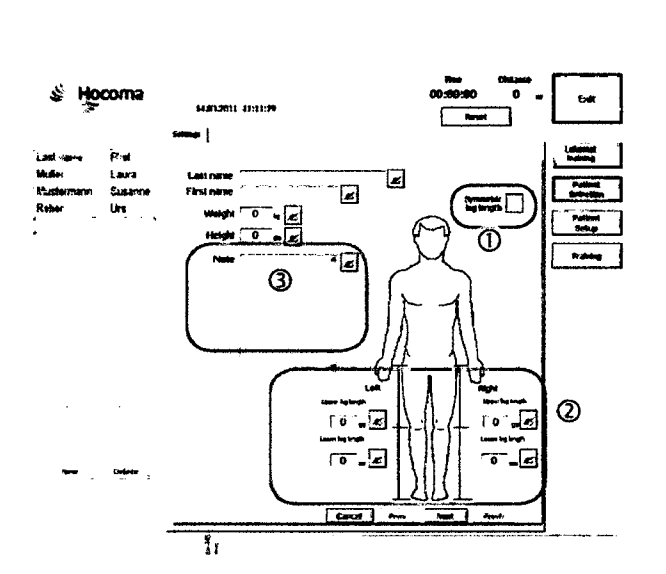

Fig. 3.37: Opciónes del paciente.

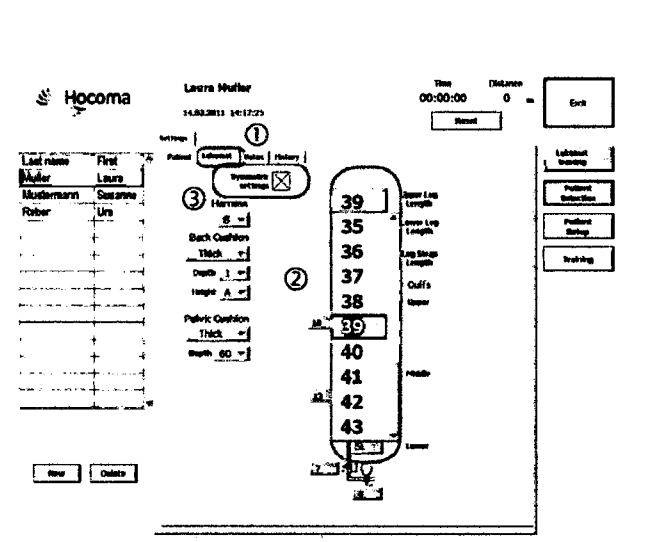

Fig. 3.38: Pantalla principal para ajustes.

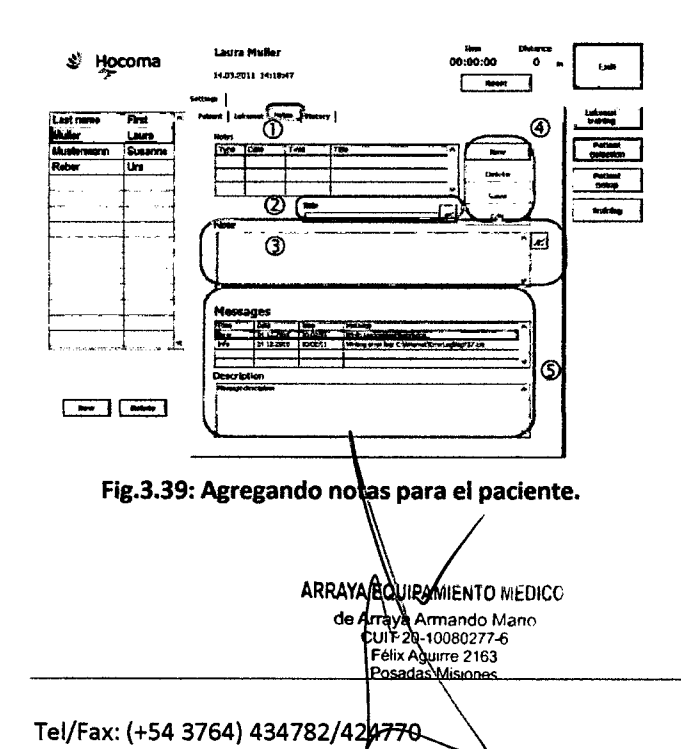

Si el paciente tiene piernas de diferentes, tamaños, debe desactivar [Simetric leg length (ver 1). •

*694BJ*

 $FU$ 

- Puede agregar informaciones relevantes del pacientes en "Notes" (ver 3). •
- Para ingresar las mediciones utilice los distintos campos que se encuentran en 2. •

- **Ajustes**
- Para agregar y modificar datos para el entranamiento con el Lokomat, debe ingresar a la pestaña "Lokomat" (ver 1).
- Presionar en los parámetros a modificar, luego seleccionar el valor apropiado.

- Para agregar notas y mensajes, seleccionar la pestaña "Notes". •
- Presionar donde se quire modificar, luego ingresar a traves del teclado en pantalla. •
- En Messages (ver S) se encuentra un sumario de todos los mensajes (información, instrucciones, avisos, mensajes de error) que se mostraron en una sesion. Se describen con mas detalle en la sección "Description". •

ING. SANTA<del>GO GIM</del> Responsable Tecnico  $-$ MP-2979

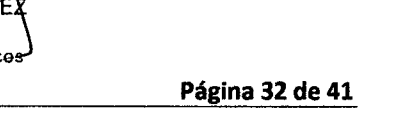

Arraya Equipamiento Médico Félix Aguirre 2163, Posadas Misiones Argentina

# $6949$ Familia de productos: Sistema de Rehabilitación para entrenamiento de la marcha, Lokomat®Pro, Lokomat®Nanos

.....- 00:00 "**in Fig. Times"** • El historial se encuentra en la pestaña "History" *D* / **70 / 70 / 70 / 70 / 70 / 70 / 70 /** & Hocoma ~b.i-.:j.., ~ 'l'l.,.t•• nw: • .,-tJ rr.tatllldltltolKell.  $\boxed{\phantom{a}}$  $\mathbf{I}$  :  $\mathbf{I}$  :  $\mathbf{I}$ 

Fig.3.40: Historial del paciente.

Fig.3.41: Menú/navegación del paciente.

Pantalla de entrenamiento. Las barras de color azul oscuro representan los límites ajustables. Las barras de color azul claro son los valores reales. Estos se puede aumentar hasta alcanzar los límites de color azul oscuro. Las barras verdes indican la aproximación de ajustes por defecto.

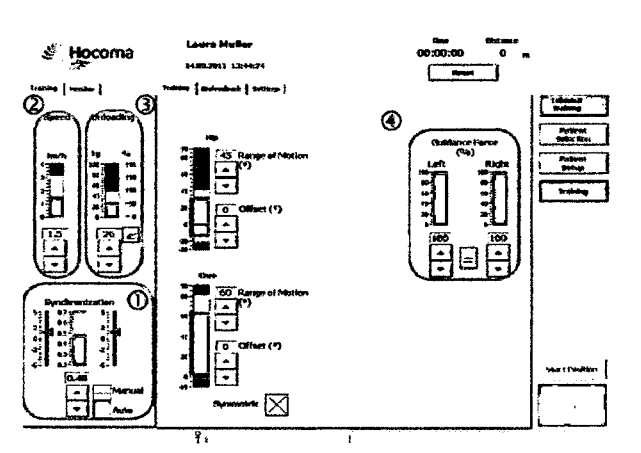

Fig.3.42: Pantalla de entrenamiento.

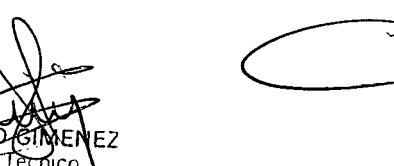

Responsable ലേവ്ഥ Equipamientos Médicos MP 2979

Página 33 de 41 Arraya Equipamiento Médico Félix Aguirre 2163, Posadas Misiones Argentina

 $\backslash$ ~\ ARRAYA EQUIPAM/ENTO MEDICO de Arraya Armando Mano<br>CUIT 20 10080277-6 Félix Aguirre 2163<br>Posadas Misiones<br>\

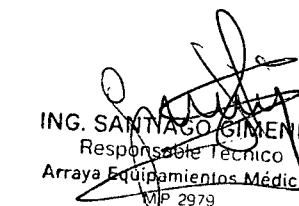

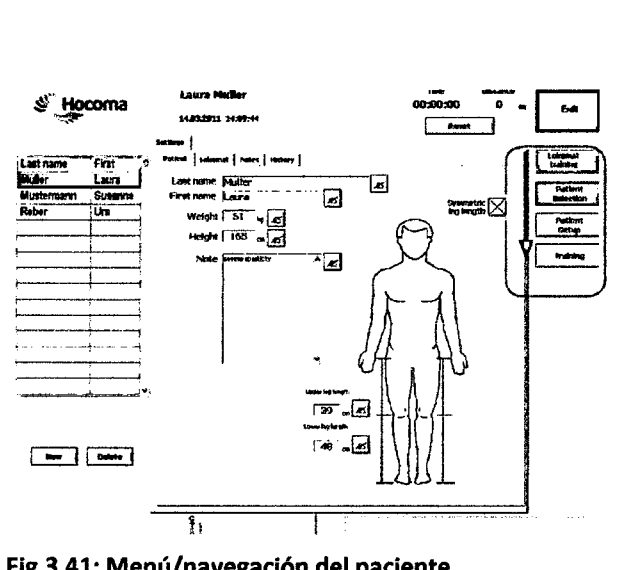

• Menú/navegación

- En el recuadro se puede ver la selección de modos. Se puede observar de arriba hacia abajo: modo de entrenamiento, selección de paciente, ajustes del paciente, comienzo del entrenamiento.
- 
- ~ L:.J *<sup>E</sup>* ENí (ver 1), muestra información sobre la sesión de entrenamiento que ha sido completada. • El sumario (ver 2) muestra los parámetros de
	- entrenamiento que han sido grabados.

Tel/Fax: (+54 3764) 434782/424r70 \j

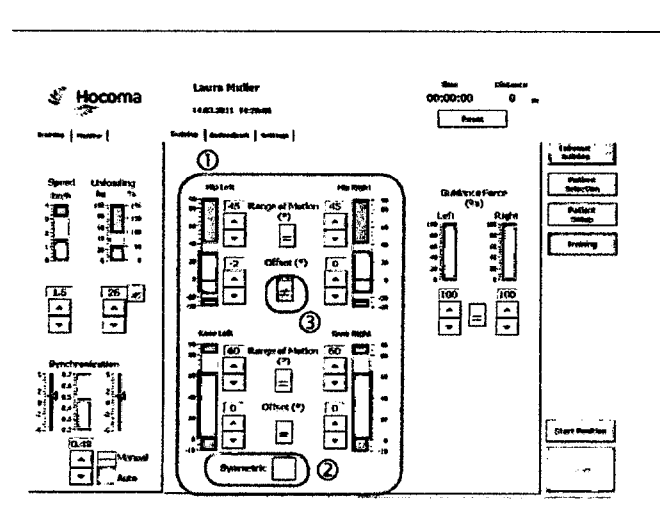

Fig.3.43: Ajustes de los patrones de marcha.

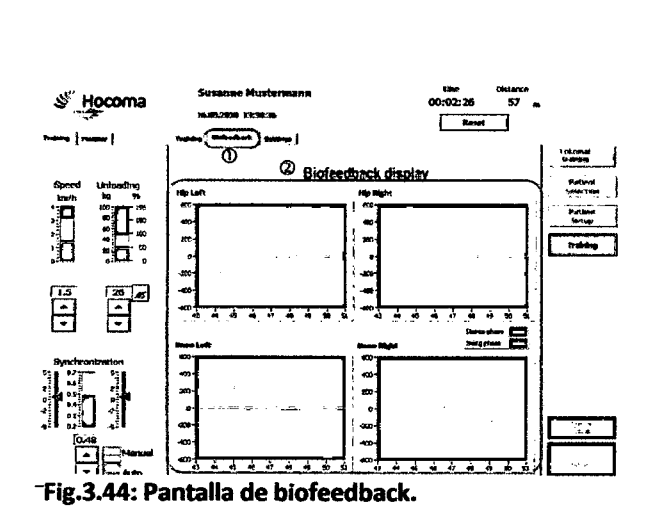

Ajustes del patron de marcha. En el mismo $\Im \mathbf{e}_k$ • encuentran varios parámetros para marcha al patrón fisiológico.

 $N.M.A$ 

- En la parte inferior derecha se encuentra el botón [Start position]. Una vez ubicadas las piernas en la posición de comienzo se habilita el boton [Start]. •
- Para comenzar el entrenamiento debe presionar [Start]. •

- Pantalla de Biofeedback. En las distintas gráficas se puede observar la actividad del paciente.
- Las gráficas corresponden: Una para la fase de apoyo (naranja) y otra para la fase de vuelo (amarilla).

ARRAYA EQUIPAMIENTO MEDICO<br>
de ArrayArmando Mario<br>
Cult 201000277-6<br>
Felix Aglurre 2163<br>
Presidas Misiones

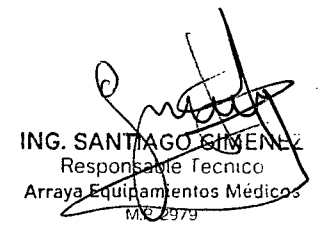

Página 34 de 41 Arraya Equipamiento Médico Félix Aguirre 2163, Posadas Misiones Argentina

Tel/Fax: (+54 3764) 43478

0 J

**ASSES** 

DE ENTR

J

#### 3.4.10. Errores frecuentes y pasos a seguir

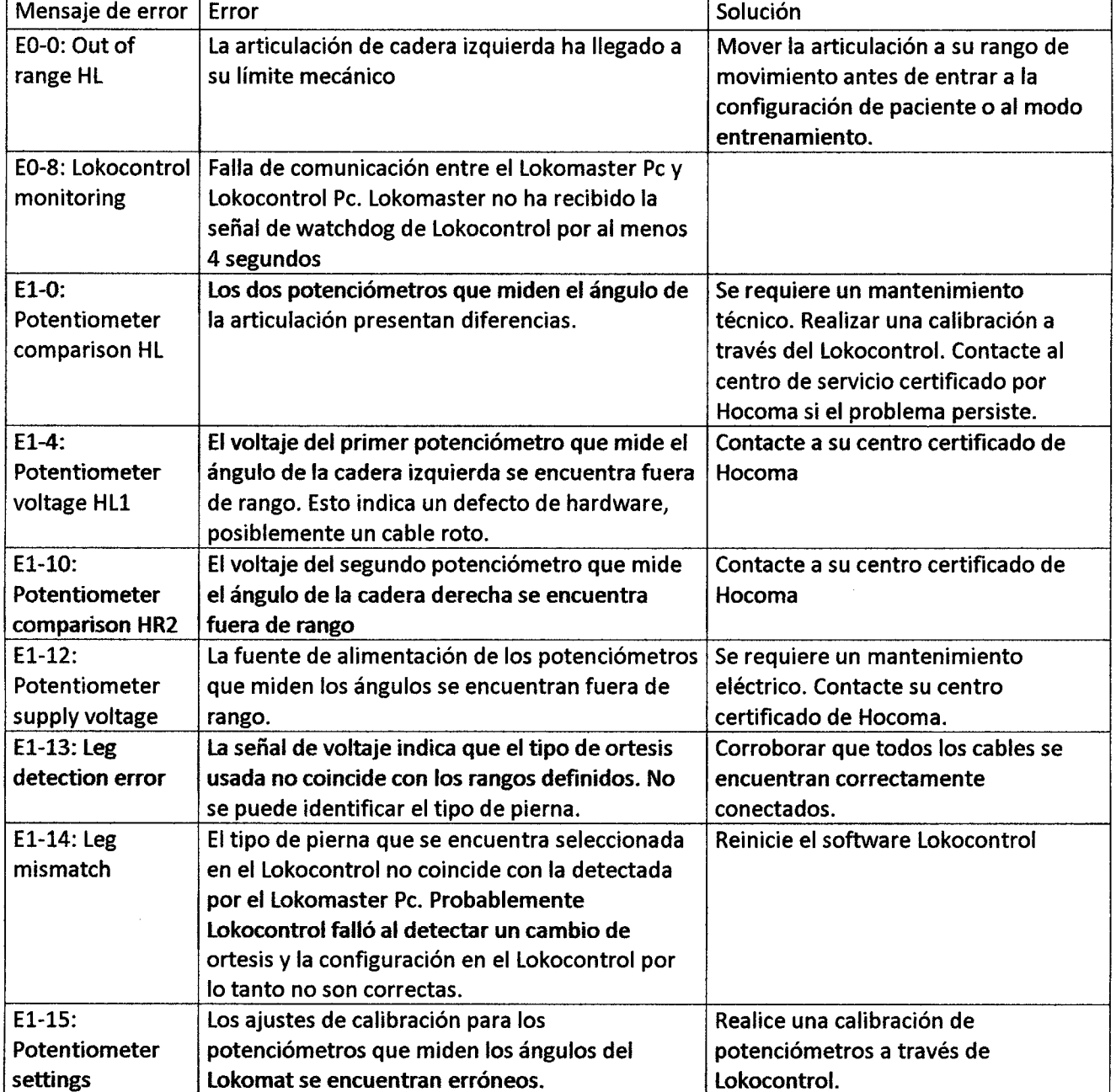

Podrá encontrar más información en el manual de usuario que acompaña el equipo.

ARRAYA ENVIRANTENTO MEDICO<br>de Arriando Mario<br>Cult 20-10080277-6<br>Felix Aguirte 2163<br>Postadas Misiones

ING. SANTASO GIMEN Respo

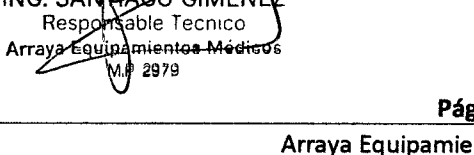

Página 3S de 41 Arraya Equipamiento Médico Félix Aguirre 2163, Posadas Misiones Argentina

-

Tel/Fax: (+54 3764) 434782/424770

#### 4. Cuidados, contraindicaciones y efectos secundarios

#### 4.1. Cuidados

Si el Sistema de Rehabilitación para entrenamiento de la marcha: Lokomat® Pro y Lokomat® Nanos, es utilizado de forma inadecuada *y/o* para un fin distinto de su destino, pueden resultar en situaciones peligrosas.

Por lo tanto:

- El producto 'Lokomat' sólo se puede utilizar como se especifica en el manual de usuario. Los usuarios no entrenados no están autorizados a utilizar el producto.
- Si el producto Lokomat no se utiliza de acuerdo con las instrucciones y la gente resulta herida o sufren consecuencias más graves, o se causan daños a la propiedad, el fabricante no acepta responsabilidades.
- Las modificaciones realizadas por los usuarios pueden poner en riesgo la seguridad y poner en peligro el rendimiento del sistema. Si el producto Lokomat ha sido modificado durante su vida útil, se deben realizar una inspección para asegurar que sigue cumpliendo los requisitos de la norma lEC 60601~1.
- El dispositivo sólo puede ser utilizado en la configuración proporcionada por Hocoma.
- Reparaciones sólo puede ser llevada a cabo por los ingenieros de mantenimiento entrenados por Hocoma. Si se necesitan reparaciones, póngase en contacto con su distribuidor o directamente con Hocoma. Sólo partes originales pueden ser utilizadas.
- Hay zonas peligrosas y espacios en la parte posterior y del lado de la cinta caminadora, donde artículos pueden quedar atrapados y causar lesiones graves. Asegúrese de que las personas con el pelo largo, ropa suelta, joyas y toallas no se acerquen a estas áreas, bajo ninguna circunstancia.
- • Subirse al pasamanos no está permitido. Puede resultar en lesiones graves para el usuario o el paciente si la persona que sube a la barandilla se desliza o se rompe el pasamano. Los pasamanos sólo deben utilizarse como un andador para el paciente.
- Pisar la cubierta de la cinta de correr sin tener el cuidado necesario puede resultar en una caída. Siempre tenga cuidado al pisar la cubierta de la cinta. Además, debe tener en cuenta que el cinturón de la cinta puede moverse por un corto tiempo cuando alguien pisa la misma. ~
- Los usuarios sólo pueden realizar los ajustes a la ortesis de marcha cuando el dispositivo está estacionario.
- Personas terceras o objetos deben mantenerse a una distancia segura de 1,5 metros del Lokomat, mientras una sesión de entrenamiento es llevada a cabo.
- $\bullet$   $\;\;$  Los asientos siempre tienen que ser bloqueado en la posición principal durante el entrenamien sólo LokomatPro). También debe garantizarse que los niños se mantengan alejados de la zona de seguridad (puntos peligrosos de sujetador). ING. SANT

Responsable Tecnico

Arraya Equipmentos Médicos 2979

ARRAYA EQUIPAMIENTO MEDICO de Arraya Armando Mario<br>CUIT 20 10080277-6<br>Félix Aguirre 2163

Tel/Fax: (+54 3764) 434782X424770

Página 36 de 41 Arraya Equipamiento Médico Félix Aguirre 2163, Posadas Misiones Argentina

- Lesiones y quemaduras por descarga eléctrica pueden ser causadas por contacto con partes baj tensión, falla de aislamiento, falta de realización de mantenimiento, instalación errónea de fu limpieza del Lokomat con líquidos.
- La seguridad del producto Lokomat para los pacientes, usuarios, terceros y el equipo no puede garantizarse si los componentes del sistema no están conectados directamente a las fuentes de alimentación.
- El producto Lokomat no debe ser utilizado en atmósferas potencialmente explosivas en zona de riesgo con clasificaciones AP y APG, de acuerdo con la norma lEC 60601-1.
- LokomatNanos no está diseñado para entrenamiento manual. El entrenamiento manual por lo tanto, queda terminantemente prohibido.
- Se encuentran riesgos de lesiones si el cable de soporte se desprende de forma inesperada.
- Hay riesgos de lesiones si el entrenamiento no se realiza correctamente.
- El entrenamiento sólo puede llevarse a cabo si todas las tapas de protección se encuentran intactas. Las cubiertas de protección no deben ser eliminadas.
- Si un terapeuta se distrae y deja un paciente sin supervisión, el paciente puede sufrir de lesiones debido a que la sesión de entrenamiento no se detiene en el momento adecuado.

#### 4.2. **Contraindicaciones**

•

Las mismas indicaciones y contraindicaciones se aplican generalmente al entrenamiento con el Lokomat como al entrenamiento manual con soporte de peso. las siguientes contraindicaciones se han observado en particular:

- Ortesis no pudo ser ajustada al cuerpo (extremidades inferiores) .
- Peso del cuerpo superior a 135 Kg.
- Graves contracturas fijas .
- Inestabilidad ósea (fracturas no-consolidadas, columna espinal inestable, osteoporosis severa) .
- Lesiones de piel en el área de miembros inferiores y torso.
- Problemas circulatorios.
- Contraindicaciones cardíacas.
- Comportamiento no coperativo o auto-daño, ej.: psicosis reactivas breves . •
- Defectos cognitivos severos. •
- Personas con (a largo término) infusiones . •
- Ventilación mecánica . •
- Personas con extremado crecimiento desproporcionado de las piernas o la columna espinal (ej.: displasia del cartílago o del hueso). •
- Desórdenes vasculares severos de los miembros inferiores. •
- permanecer en cama o inmóbiles (ej.: En general, pacientes que han sido ordenado a Osteomielitis **u òtra desórden infeccioso/inflamatorio)**<br>ING. SANTI •

ARRAYA EQUIPAMENTO MEDICO RESPONSIBLE RESPONSI de y~ ando Mario Arraya E a,ml n IT 20'.00802-77-6 . \ 2 79 **six Aquirre 2163** 

sadas Misio

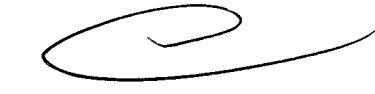

Página 37 de 41 Arraya Equipamiento Médico

Tel/Fax: (+54 3764) 43478

Félix Aguirre 2163, Posadas Misiones Argentina

Artrodesis de cadera, rodilla y tobillo.

La lista presentada no es exhaustiva. La desición de si el paciente es adecuado para el tratamiento siemp $\ell e_{O\in E}$   $_{\rm EW}$ r $_{\rm X}$ s $^{\rm X}$ recae sobre el terapeuta a cargo, que tiene la responsabilidad médica del tratamiento. El terapeuta debe evaluar los posibles riesgos y efectos secundarios del tratamiento contra los beneficios obtenidos en cada caso individual. la situación individual de cada paciente y la evaluación de los riesgos generales para un grupo específico de pacientes tiene igual importancia.

En el caso de pacientes crónicos o pacientes que han sido inmobilizado por un largo período de tiempo, entrenamientos de corta duración son recomendados para comenzar, usando un nivel alto de soporte de peso. Una sobre-reacción puede ser esperada de estos pacientes si las sesiones de entrenamiento son muy largas. Un incremento en el desarrollo de la osteosporosis en pacientes crónicos debe ser tenido en cuenta. Por otro lado, los pacientes suelen tener una cierta reacción eufórica despues de los primeros tratamientos, y quieren tener sesiones de entrenamiento mas largas y frecuentes. Esto puede resultar, en el caso de los pacientes descriptos anteriormente, en una excesiva tensión ejercida en los ligamentos, tendones, e articulaciones <sup>y</sup> huesos, que pueden llevar <sup>a</sup> una hiperextensión, lágrimas <sup>e</sup> incluso fracturas espontáneas.

Es el trabajo de la persona a cargo del sistema de adaptar las sesiones de entrenamiento y el curso de la terapia a las necesidades del paciente.

Como la medicina es una diciplina científica, esta sujeta a un constante cambio en respuesta a nuevos hallazgos y desarrollos. Por lo tanto, el terapeuta a cargo es responsable de tener sus conocimientos al día, por ejemplo leyendo las últimas literaturas científicas, para que se vuelva familiar los mas recientes hallazgos en este campo de la terapia.

#### 4.3. **Efectos secundarios**

Los siguientes efectos pueden ocurrir en las sesiones de entrenamiento con el Lokomat:

• Náuseas.

**•** 

- Puntos de presión.
- Abrasiones/irritaciones de la piel.
- Inflamación de los tendones por excesivo esfuerzo.
- Dolor de músculo y articulaciones.
- Esfuerzo general excesivo en el sistema muscular.
- Pérdida de la conciencia .

Pacientes motivados pueden tener un sentimiento de euforia. En este caso, con el objeto de preveer efectos secundarios, se debe asegurar que el entrenamiento no es más largo que tiempo razonable en términos terapéuticos.

Los usuarios deben tomar la responsabilidad de monitorear sus pacientes con cuidado e interrumpir o terminar la sesión si es necesario

Es la tarea de la parte responsable de definir cuidadosamente loa parámetros individuales para cada paciente, en base a la historia médica del paciente para que los efectos secundarios puedan ser llevados a un mínimo y de la misma manera obtener un tratamiento exitoso y efectu $\delta$ .

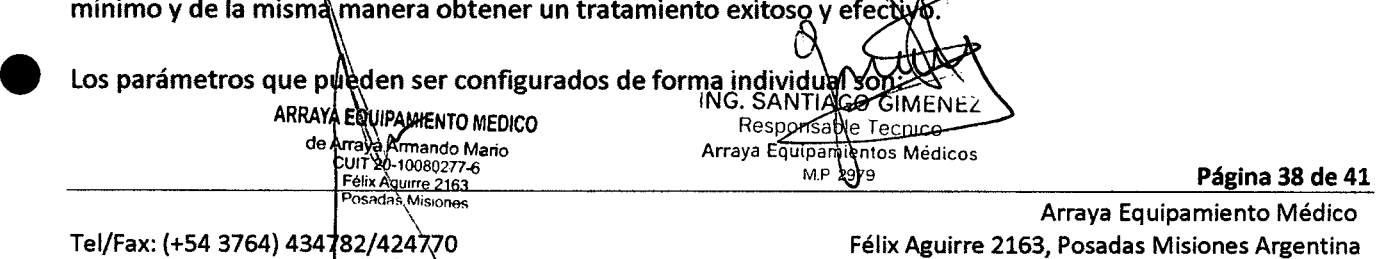

 $\frac{1}{2}$  .  $\frac{1}{2}$  .  $\frac{1}{2}$  .  $\frac{1}{2}$ 

**•** 

•

**•** 

**•** 

- Tiempo de entrenamiento [min]
- Soporte de peso [Kg]
- Velocidad [Km/h]
- Frecuencia de la terapia [n/semanas]

Se debe empezar con los parámetros que son menos estresantes al comienzo. Durante el tratamiento, éstos parámetros pueden ser incrementados dependiendo de las reacciones que han sido observadas.

Se deja a continuación el contacto para responder cualquiera de sus preguntas. Hocoma AG Clinical Applications Industriestrasse 4 CH - 8604 Volketswil Switzerland Tel. +41-43-444 22 00 E-mail: clinical.applications@hocoma.com

 $\overline{N}$ 

69 Z

g

ARRAYA EQUIPAMIENTO MEDICO Araya<br>Araya Armando Mano<br>Quit 20-10080277-6 de A Félix Aguirre 2163<br>Posadas, Misiones

Tel/Fax: (+54 3764) 434782/424770

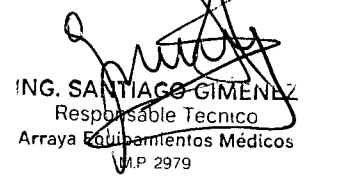

Página 39 de 41

Arraya Equipamiento Médico Félix Aguirre 2163, Posadas Misiones Argentina

#### 5. Mantenimiento del producto

*DE* ENTL Para asegurarse que el equipo Lokomat Pro y Nanos funciona correctamente y seguro, también para mantener el número de fallas al mínimo, el equipo debe ser inspeccionado por un técnico entrenado en Hocoma después de 1500 horas de uso o cada año como mínimo. Si éste mantenimiento obligatorio no es llevado a cabo, Hocoma se exime de toda responsabilidad por el uso del dispositivo. Se le informará a su debido tiempo por el software, de la necesidadde realizar tareas de mantenimiento.

La inspección del equipo debe ser llevada a cabo solo por técnicos aprobados para éste propósito por Hocoma, y secompleta con el informe de inspección de mantenimiento. Un sello de inspección con la fecha de la misma sera colocada en el producto Lokomat.

La inspección obligatoria consiste en una detallada inspección del producto Lokomat Pro y Nanos, incluyendo revisión de los componentes mecánicos y las juntas atornilladas y soldadas, además el engrasamiento de los componentes necesarios, ajustando los accesorios para la pierna y los potenciómetros, reemplazando las partes pequeñas (como los cinturones, tornillos, cuerdas) y llevando a cabo un chequeo funcional completo.

Parainformación adicional referente a los programas de mantenimiento, favor de contactar a Hocoma.

*~\_.o\_.;~<::>*

ARRAYA EQUIPAMIENTO MEDICO de Anlaya Armando Mano<br>Cuit 20-10080277-6 ix Aguirre 2163<br>sadas Misiones

ING. SA Reş able Tecnice nsable Jeenico<br>ipamientos Médicos<br>MP 2979 Arraya Equip 2979

Página 40 de 41

Arraya Equipamiento Médico Félix Aguirre 2163, Posadas Misiones Argentina

#### • 6. Limpieza y desinfección

 $\ell_{\mathcal{E}}$  ENTR<sup>D</sup> El Sistema de Rehabilitación para entrenamiento de la marcha: Lokomat Pro y Nanas debe ser limpiado regularmente por razones de higiene. La limpieza regular extiende la vida útil del Lokomat. Además, ayudará a identificar los problemas tempranamente, que de otra manera se detectaría demasiado tarde, resultando una costosa reparación.

Para limpiar la superficie del dispositivo, se debe usar un paño con una solución de detergente. No se debe usar alcohol ni otro solvente. Contactar con Hocoma si hay una suciedad que no puede ser removida. Si el Lokomat necesita ser desinfectado (por rastros de sangre, orina u otro fluído corporal), se recomienda limpiar la superficie con desinfectante. Por favor contactar a Hocoma si tiene alguna duda. Se recomienda que use desinfectantes y proceso de desinfección que han sido probados y aprobados por *Robert Kock Instítue.*

Se debe asegurar que las gotas de sudor son removidas despues de cada entrenamiento, dado que el sudor puede dañar la pintura y las partes plásticas.

Despues de cada sesión desinfecte el pasamanos y el equipo ortopédico, ya que los mismo se encuentran en contacto directo con el paciente.

La superficie de la cinta no debe ser mojada con líquidos. Un spray o trapo húmedo se debe usar preferentemente para limpiar. Nunca usar agentes de limpieza corrosivos o cáusticos que contienen solventes (como el alcohol o un quita-manchas).

#### 7. Eliminación.

El Sistema de Rehabilitación para entrenamiento de la marcha: Lokomat® Pro y Lokomat® Nanos, no debe eliminarse como el resto de residuos normales. Póngase en contacto con Hocoma .

 $\delta'$  .... ....  $\delta'$ 

 $\mathscr{O}_\mathscr{L}\backslash$ 

ARRAYA EQUIRAMENTO MEDICO de Arraya Armando Mario CUIT 20,10080277 élix Ag'U1rre 2163 adas Misu

≀NG. SAN Respor ecnico Arraya Equ nientos Médico: 00 7 C

Página 41 de 41 Arraya Equipamiento Médico Félix Aguirre 2163, Posadas Misiones Argentina

Tel/Fax: (+54 3764) 434782<del>/42477</del>0

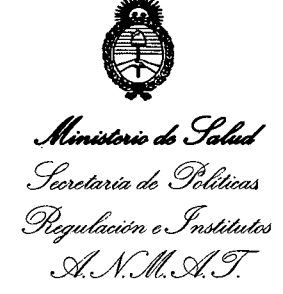

#### ANEXO 111

#### CERTIFICADO

Expediente NO: 1-47-205-12-5

El Interventor de la Administración Nacional de Medicamentos, Alimentos y Tecnología Médica (ANMAT) certifica que, mediante la Disposición Nº .O..~ ...(+..... y de acuerdo a lo solicitado por Arraya Armando Mario, se autorizó la inscripción en el Registro Nacional de Productores y Productos de Tecnología Médica (RPPTM), de un nuevo producto con los siguientes datos identificatorios característicos:

Nombre descriptivo: Sistema de rehabilitación para entrenamiento de la marcha.

Código de identificación y nombre técnico UMDNS: ECRI 17-681 - Sistema de ejercicios dinamométricos, computarizados.

Marca del producto médico: Hocoma.

Clase de Riesgo: Clase 11.

Indicación/es autorizada/s: Destinados a terapia de movimiento, aplicándose a todos aquellos desórdenes en la movilidad del miembro inferior. Indicados en cinesiterapia. Uso en Neurología, Ortopedia, Geriatría, medicina física y rehabilitación precoz.

Modelo(s): 1) Lokomat<sup>®</sup> Nanos, 2) Lokomat<sup>®</sup> Pro.

Condición de expendio: Venta exclusiva a profesionales e instituciones sanitarias. Nombre del fabricante: Hocoma AG.

Lugar/es de elaboración: Industriestrasse 4, CH-8604 Volketswil, Suiza.

Se extiende a Arraya Armando Mario el Certificado PM 1574-10, en la Ciudad de Buenos Aires, a ........ 27 NOV 2012<br>......................., siendo su vigencia por cinco (5) años a contar de la fecha de su emisión.

DISPOSICIÓN Nº

Dr. OTTO A. ORSINGHER SUB-INTERVENTOR A.N.M.A.T.